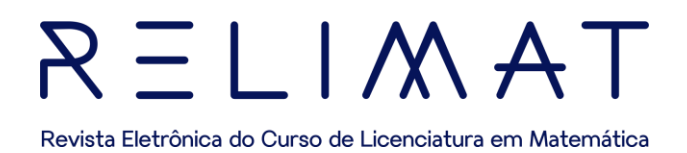

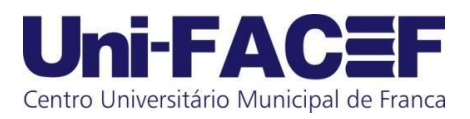

## **PESQUISA OPERACIONAL:**

um estudo sobre otimização aplicada a Programação Linear e Não Linear

Otávio César Francisconi De Oliveira Discente do Curso de Licenciatura em Matemática – Uni-FACEF francisconiotavio@gmail.com

Ryan Felipe Luiz Alves Discente do Curso de Licenciatura em Matemática – Uni-FACEF ryanfelipe2211@gmail.com

> Lucinda Maria de Fátima R. Coelho Doutora em Ciência e Docente do Uni-FACEF lucindarcoelho@gmail.com

#### **RESUMO**

O objetivo do presente trabalho é explorar os conceitos e aplicações da Pesquisa Operacional, com foco especial na Programação Linear e Não Linear, compreendendo como essas técnicas matemáticas são utilizadas para resolver problemas de otimização em uma variedade de áreas e setores. A Programação Linear e Não Linear revelou poderosas ferramenta para maximizar ou minimizar uma função objetivo sujeita a restrições lineares e não lineares, onde destaca-se a capacidade de tratar problemas complexos de forma eficiente, por meio de métodos como o Simplex, Geométrico, Gradiente, Quase-Newton, Newton, entre outros, demonstrando sua utilidade na tomada de decisões em diversos contextos. As aplicações da Programação Linear são vastas, desde a otimização de cadeias de suprimentos e logística até o planejamento de produção e alocação de recursos, onde o problema modelado matematicamente tem característica linear em sua função objetivo e/ou restrições. Por outro lado, a Programação Não Linear mostrou-se fundamental para abordar problemas mais complexos em que a relação entre as variáveis da função objetivo e/ou restrições é não linear. A Programação Não Linear pode ser aplicada em áreas como economia, engenharia e ciência da computação, onde as restrições não lineares exigem abordagens mais sofisticadas, portanto, a Pesquisa Operacional, juntamente com a Programação Linear e Não Linear, desempenham um papel fundamental na resolução de problemas complexos de otimização, onde utiliza-se conteúdos básicos no ensino de matemática, uma vez que essas técnicas oferecem uma base sólida para a tomada de decisões informadas, melhorando a eficiência e o desempenho em diversas áreas, de tal forma que empresas e organizações possam alcançar melhores resultados, reduzir custos, aumentar a produtividade e enfrentar os desafios do mundo moderno com maior confiança.

**Palavras-Chave:** : Pesquisa operacional. Programação linear. Programação não linear. Aplicações.

# $A M I I = R$

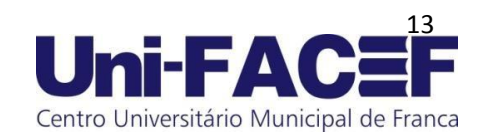

Revista Eletrônica do Curso de Licenciatura em Matemática

### **ABSTRACT**

The objective of this work is to explore the concepts and applications of Operations Research, with a special focus on linear and Nonlinear Programming, understanding how these mathematical techniques are used to solve optimization problems in a variety of areas and sectors. Linear and Nonlinear Programming has proven to be powerful tools for maximizing or minimizing an objective function subject to linear and nonlinear constraints. It stands out for its ability to efficiently address complex problems through methods such as Simplex, Geometric, Gradient, Quasi-Newton, Newton, among others, demonstrating its utility in decision-making in various contexts. The applications of Linear Programming are vast, ranging from supply chain and logistics optimization to production planning and resource allocation. These applications involve mathematically modeling problems with linear characteristics in their objective function and/or constraints. On the other hand, Nonlinear Programming is essential for addressing more complex problems where the relationship between the variables in the objective function and/or constraints is nonlinear. Nonlinear Programming can be applied in areas such as economics, engineering, and computer science, where nonlinear constraints require more sophisticated approaches. Operations Research, along with Linear and Nonlinear Programming, plays a fundamental role in solving complex optimization problems. These techniques provide a solid foundation for informed decision-making, improving efficiency and performance in various areas. They use fundamental mathematical concepts in education, enabling businesses and organizations to achieve better results, reduce costs, increase productivity, and face the challenges of the modern world with greater confidence.

**Keywords:** Operations Research. Linear Programming. Nonlinear Programming. Applications.

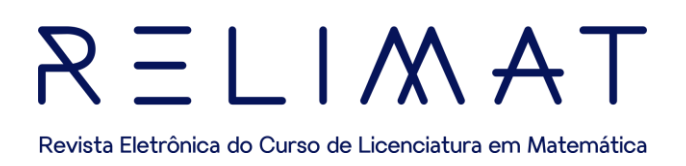

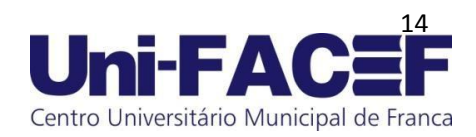

# **1 INTRODUÇÃO**

A pesquisa operacional (PO) utiliza técnicas matemáticas e estatísticas para resolver problemas complexos de tomada de decisão em diversos campos, tais como logística, produção, finanças e transporte. Dentro desse contexto, as técnicas de programação linear e não linear têm desempenhado um papel fundamental na busca por soluções ótimas.

O capítulo 2, aborda toda a parte teórica e histórica da pesquisa operacional e sobre a programação linear, deixando em evidência os seus respectivos termos e significados. Dando sequência, o capítulo seguinte apresenta os conceitos sobre a modelagem na matemática.

O capítulo 4, trata da programação linear que permite otimizar problemas com relações lineares entre as variáveis, ao envolver a maximização ou minimização de uma função objetivo sujeita a um conjunto de restrições lineares. Essa técnica tem se mostrado extremamente eficiente na resolução de problemas de alocação de recursos, programação de produção, distribuição de produtos e planejamento estratégico. Através dos métodos gráfico para duas variáveis e do Simplex, é possível encontrar soluções ótimas de forma sistemática e precisa.

Por outro lado, no capítulo 5, a programação não linear lida com problemas que apresentam funções objetivo sujeito à restrições não lineares. Essa abordagem é essencial quando o relacionamento entre as variáveis não pode ser expresso linearmente, como em situações que envolvem economia de energia, engenharia de processos, planejamento de investimentos e modelagem financeira. Embora a programação não linear seja mais desafiadora devido à falta de soluções analíticas diretas, são apresentados alguns métodos numéricos avançados, como os métodos de gradiente; Newton; quase- Newton, que têm sido desenvolvidos para encontrar soluções aproximadas com eficiência.

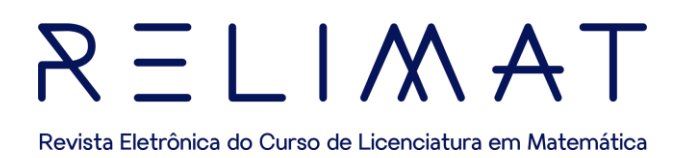

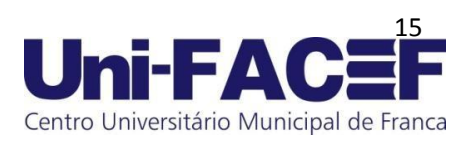

Neste trabalho, são exploradas as técnicas de programação linear e não linear, bem como suas aplicações em problemas reais. Ao analisar estudos de caso e exemplos práticos, serão examinadas como essas técnicas têm sido utilizadas para otimizar recursos, minimizar custos, maximizar lucros e tomar decisões estratégicas em diferentes setores da economia.

A compreensão das técnicas de programação linear e não linear é essencial para profissionais que buscam soluções eficazes e eficientes em um mundo cada vez mais complexo e competitivo. Ao dominar essas ferramentas, é possível obter uma vantagem competitiva e significativa ao lidar com problemas de otimização, que implicam melhorias em processos, planejamento e tomada de decisões informadas contribuindo para a eficiência, sustentabilidade e inovação em diferentes setores da economia.

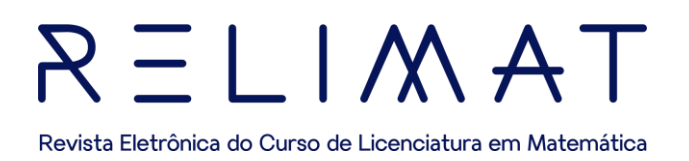

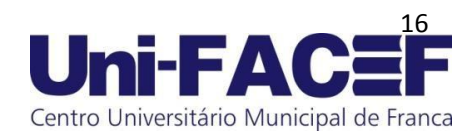

### **2 PESQUISA OPERACIONAL E A MODELAGEM**

A Pesquisa Operacional (PO) é uma área do conhecimento que utiliza técnicas com base científica e lógica para tratar de questões de gestão, que ajudam no processo de tomada de decisão.

> O início da atividade, assim denominada pesquisa operacional geralmente é atribuído às atividades militares nos primórdios da Segunda Guerra Mundial. Em razão do empreendimento da guerra, havia uma necessidade premente de se alocar de forma eficiente os escassos recursos para as diversas operações militares e atividades internas a cada operação (HILIER e LIBERMAN, 2006, p. 1).

Em consequência do estudo da PO, segundo Hilier e Lieberman (2006, p. 1), "garantiram-se vitórias nas Batalhas Aéreas na Grã-Bretanha e no Atlântico Norte, igualmente auxiliaram na Campanha Britânica no Pacífico". Logo depois, com o fim da guerra e com a expansão econômica, percebeu-se que os problemas tratados nas operações militares eram semelhantes aos das indústrias. A partir desse momento, em 1950, a PO passou a ser estudada e aplicada em organizações das mais variadas áreas de atuação de acordo com Hilier e Liberman:

> Após a guerra, muitos dos cientistas que haviam participado das equipes de PO ou que ouviram falar a esse respeito motivaram-se para desenvolver pesquisas relevantes nesse campo resultando em avanços importantes no estado da-arte. Um exemplo essencial é o método simplex para solução de problemas com programação linear, desenvolvido por George Dantzig em 1947. Várias ferramentas-padrão da PO, como programação linear, programação dinâmica, teoria das filas e teoria do inventário, atingiram um estado relativamente bem desenvolvido antes do final dos anos 1950 (HILIER e LIBERMAN, 2006, p. 2).

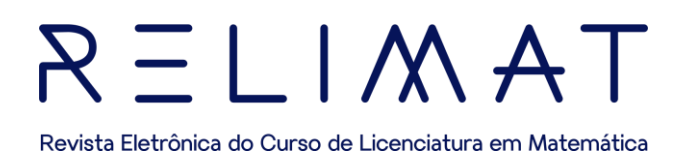

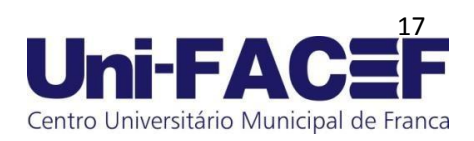

Com o advento dos computadores, a PO teve um crescimento exponencial, já que diversas técnicas podem ser alavancadas por meio de cálculos, desde técnicas simples até as mais complexas. A partir dos anos 80, com a popularização dos computadores nas empresas, essas técnicas se tornaram ainda mais difundidas.

Segundo Taha (2008, p. 2), "Em PO, não se tem uma única técnica para resolver todos os modelos matemáticos que podem surgir na prática. Em vez disso, o tipo e a complexidade do modelo matemático é que determinam a natureza do método de solução".

A Programação Linear é uma das principais técnicas utilizadas na Pesquisa Operacional. De acordo com Taha (2008, p. 2) "[...] a técnica mais utilizada dentro da PO é a programação linear, ela é aplicada a modelos cujas funções objetivo e as restrições são lineares[..]''. A programação linear, também conhecida como PL, consiste na representação das características de um problema em forma de conjunto de equações lineares, de acordo com Hadley:

> A Programação Linear (PL) usa um modelo matemático para descrever o problema. O termo linear significa que todas as funções matemáticas do modelo são obrigatoriamente, funções lineares. A palavra programação não se refere à programação de computadores e deve ser vista como sinônimo de planejamento. Assim, podemos definir a Programação Linear como sendo o planejamento de atividades para obter um ótimo resultado (HADLEY, 1993, p. 6).

O modelo matemático da PL trabalha com a matemática básica nas etapas de elaboração das inequações e funções. Essa primeira etapa é chamada de modelagem do problema.

Em geral, os problemas de otimização com o uso da PL têm por objetivo, minimizar custos e maximizar lucros. Os problemas mais simples podem ser resolvidos com relativa facilidade por meio de um método gráfico.

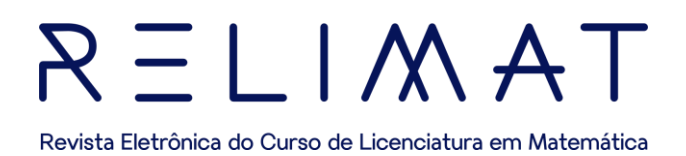

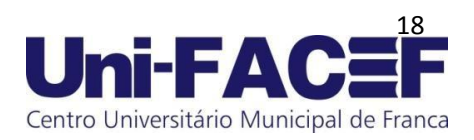

Nessa perspectiva, na maioria das vezes, utiliza-se esse método para solucionar problemas com até duas variáveis. A partir de três variáveis, o método gráfico torna-se inviável, por se tornar um trabalho mais complexo. Por essa razão, quando há problemas de mais de duas variáveis, a solução é dada por algoritmos e softwares.

#### 2.1 MODELAGEM

Na Pesquisa Operacional, seja na Programação Linear ou Não Linear, a primeira etapa na resolução de um problema de otimização é a modelagem matemática, a qual, utiliza alguns procedimentos para expor os dados de um determinado problema.

> A Modelagem Matemática foi e está sendo concebida como ―um conjunto de procedimentos cujo objetivo é construir um paralelo para tentar explicar, matematicamente os fenômenos presentes no cotidiano do ser humano, ajudando-o a fazer predições e tomar decisões (BURAK, 1987, p. 21).

Assim para que a modelagem cumpra seu objetivo deve-se identificar os principais dados do problema a ser trabalhado, desse modo é importante seguir alguns passos:

- Organizar os dados;
- Descobrir o que deve ser determinado (variáveis do problema);
- Definir a função objetivo;
- Reproduzir os caminhos que levam a uma solução, no caso, são as restrições (inequações);
- Representar graficamente as inequações e definir a região;
- Indicar a solução ou soluções ótimas;
- Substituir o valor dos vértices na função objetivo para calcular/confirmar a solução ótima obtida graficamente.

 Realizado os passos e encontrado a solução ótima, obtém-se o valor que certamente influenciará na tomada de decisões para determinado caso.

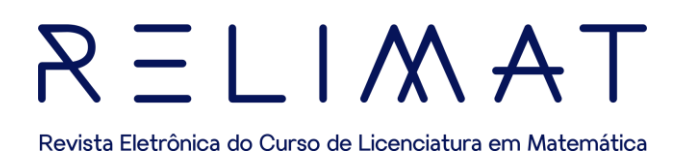

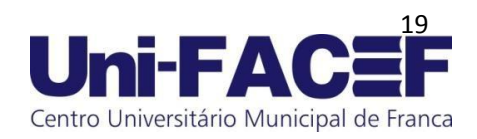

# **3 RESOLUÇÃO GRÁFICA**

Modelos de programação linear com até 3 variáveis podem ser resolvidos graficamente, embora esse tipo de solução não tenha aplicação prática, já que, problemas do mundo real têm sempre muitas variáveis

#### 3.1 RESOLUÇÃO GRÁFICA DE PROBLEMAS DE INEQUAÇÕES LINEARES COM DUAS VARIÁVEIS

Problemas de inequações lineares envolvendo duas variáveis primárias são resolvidos geometricamente, escrevendo-se as restrições de desigualdade como igualdades. A partir disso, determina-se um polígono de soluções viáveis, Segundo Chiang:

> No caso de duas variáveis (n=2), o método gráfico de resolução pode conduzir-nos à solução ótima sem dificuldades. Isto é, independentemente do número de restrições presentes no programa linear, pois as restrições adicionais aumentam apenas o número de pontos extremos, e não a dimensão do diagrama. Quando há três variáveis de escolha, no entanto, o método se torna complicado demais devido à necessidade de desenhar um gráfico tridimensional. E no caso de *n* variáveis, o método é inviável (CHIANG. 1982. P. 559).

Diz-se que uma solução é viável se ela satisfaz todas as restrições do problema. Uma vez obtido o polígono de soluções viáveis, o próximo passo é determinar qual das soluções é a solução ótima. Se existir uma única solução que maximiza ou minimiza uma função objetivo linear, então esta solução deve corresponder a um vértice (ou ponto extremo) do polígono de soluções viáveis, se existir mais de uma solução, pelo menos duas das soluções devem corresponder a vértices do polígono de soluções viáveis.

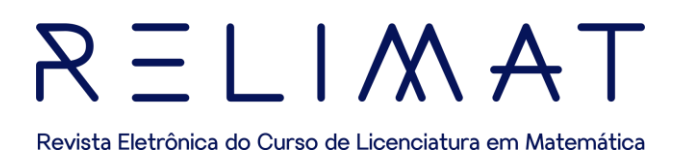

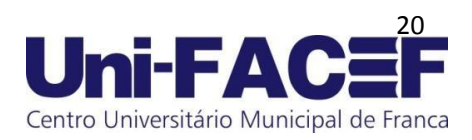

Portanto, o valor da função precisa ser calculado apenas para as soluções que correspondam aos vértices do polígono de soluções viáveis, a fim de determinar a solução ótima.

Em alguns casos, algumas dessas soluções são nitidamente inviáveis em relação aos valores correspondentes da função objetivo, não precisando ser calculada.

Para uma melhor compreensão, organiza-se os passos a serem seguido a fim de encontrar a solução viável utilizando o Método Gráfico.

#### **Passos:**

- Traçar, em um mesmo plano, o gráfico de cada inequação:
- Identificar os eixos com as variáveis de decisão.
- Substituir a desigualdade por uma igualdade.
- Traçar as retas no plano cartesiano.
- Escolher um ponto auxiliar, de preferência o ponto (0, 0), e verificar se ele satisfaz, ou não a desigualdade inicial.

Em caso positivo, a solução da inequação corresponde ao semiplano, ao qual pertence o ponto auxiliar.

Em caso negativo, a solução da inequação corresponde ao semiplano oposto àquele, ao qual pertence o ponto auxiliar.

• Determinar a região correspondente à intersecção dos dois

semiplanos, isto é, desenhar as restrições para delimitar a chamada "região viável".

Concluindo os passos dados, obtém-se o valor que otimiza a função objetivo, utilizando o Método Gráfico.

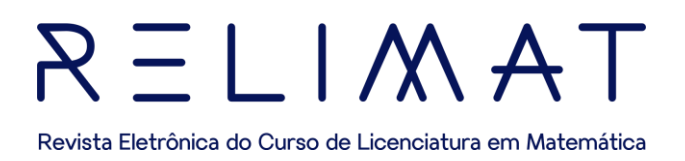

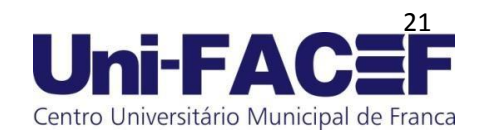

#### 3.2 EXEMPLO PRÁTICO PARA MODELAGEM

A seguir será realizado um exemplo aplicando a modelagem matemática junto ao método gráfico, onde será realizado um passo a passo para sua resolução.

**Exemplo 1:** A empresa "Água Quente" produz e vende dois tipos de aquecedores solares: o Aquecedor Prata e o Aquecedor Ouro. Embora ambos os aquecedores sejam compostos por apenas um reservatório de água, o Aquecedor Prata possui 16 metros de tubo de aço inoxidável, enquanto o Aquecedor Ouro possui apenas 12 metros de tubo, devido ao seu design exclusivo. No entanto, devido ao design mais complexo do Aquecedor Ouro, ele leva mais tempo para ser construído, 9 horas, em comparação com as 6 horas necessárias para o Aquecedor Prata.

Com o final do ano se aproximando, a empresa planeja dar um recesso aos seus funcionários. Antes disso, no entanto, eles precisam esgotar o estoque de materiais que ainda possuem em seu galpão. Há 200 reservatórios de água e 2.880 metros de tubo disponíveis no galpão, e a fábrica só tem tempo para realizar um máximo de 1.566 horas de trabalho antes do recesso. Além disso, sabe-se que o Aquecedor Prata traz um lucro de \$300,00, enquanto o Aquecedor Ouro gera um lucro de \$350,00. Dessa forma, qual dos aquecedores é mais lucrativo para a empresa?

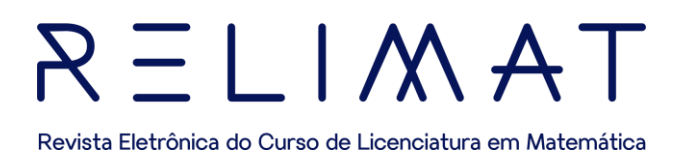

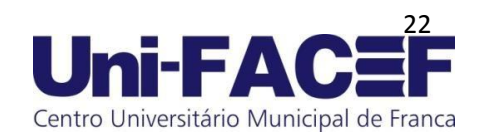

#### **1º passo –** organizar os dados: Tabela 1 – Organização dos dados

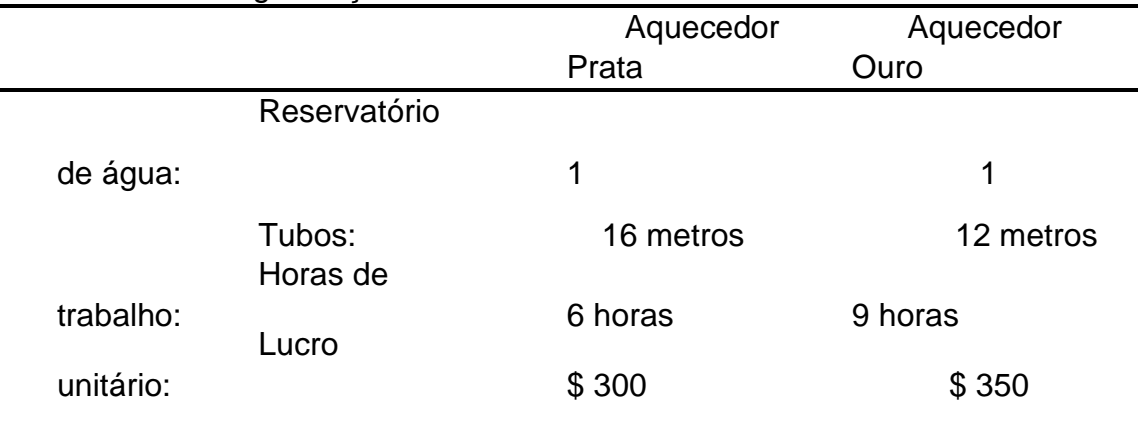

Fonte: elaborada pelos altores.

**2º passo –** identificar as variáveis:

- 200 reservatórios de água
- 2.880 metros de tubos
- 1.566 horas de trabalhos

**3º passo –** Identificar a função objetiva:

- Nº de Aquecedores Prata:  $x_1$
- Nº de Aquecedores Ouro:  $x_2$
- $Max Z = 350x_1 + 300x_2 \rightarrow$  função objetiva

**4º passo –** Encontrar as restrições (inequações):

- $12x_1 + 16x_2 \le 2880$
- $9x_1 + 6x_2 \le 1566$ •

Como as variáveis não admitem valores negativos, então:  $x_1 \geq 0$  e  $x_2 \geq 0$ 

**5º passo –** Exemplo do método prático no software Geogebra para maximização

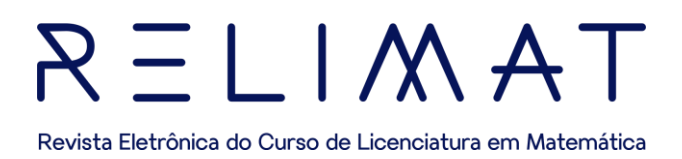

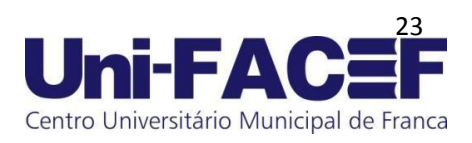

Inicialmente, determina-se o conjunto de pontos  $(x_1 \, e \, x_2)$  que satisfaçam as restrições. Para isso, determinam-se os pontos no plano cartesiano que satisfaçam cada uma das inequações e das restrições. Como tais variáveis não admitem valores negativos, isto é,  $x_1 \ge 0$  e  $x_2 \ge 0$ , têmse uma região mais restrita ainda, como mostra a figura 1.

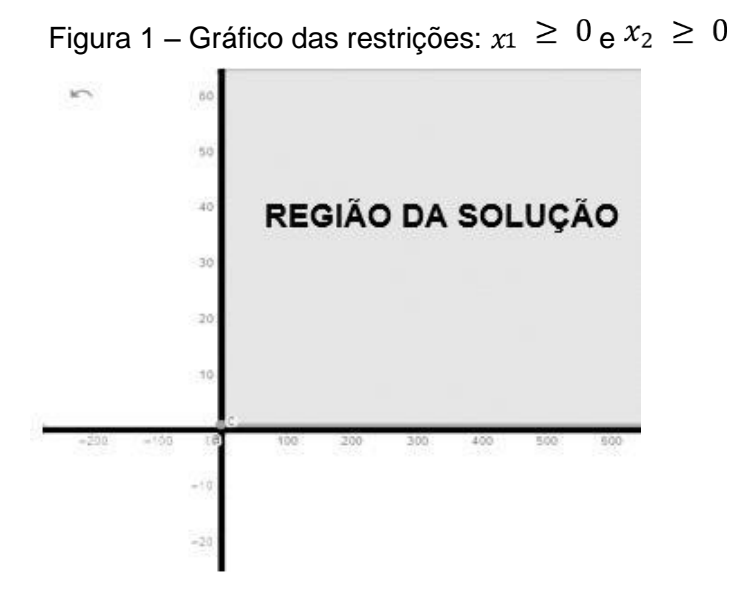

Fonte: elaborada pelos autores.

Como observado na figura 1 as restrições  $(x_1 \geq 0 \, e \, x_2 \geq 0)$ delimitam o semiplano da região viável, assim a solução ótima é encontrada no primeiro quadrante. Após a inserção das outras restrições, isto é, das inequações do problema, obtém-se a figura 2.

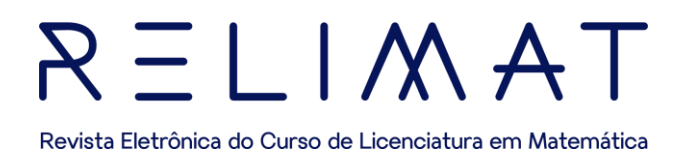

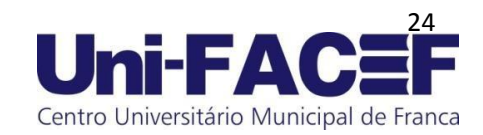

Figura 2 – Gráfico das Inequações:  $12x_1 + 16x_2 ≤ 2880$  e  $9x_1 + 6x_2 ≤ 1566$ 

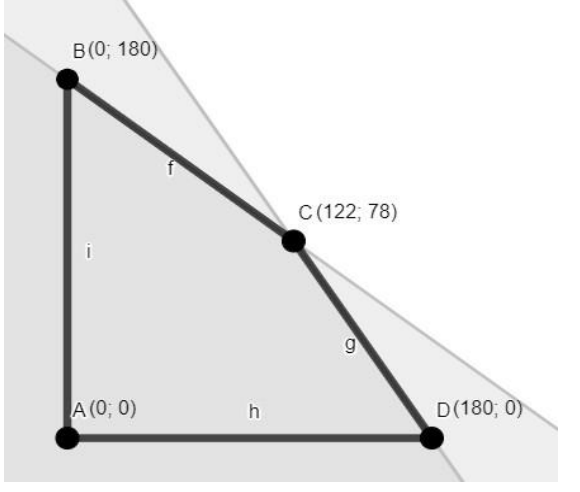

Fonte: elaborada pelos autores

A região destacada na figura 2 representa os pontos  $(x_1; x_2)$  do plano  $R<sup>2</sup>$ , que satisfazem todas as desigualdades, enquanto a região contida entre as arestas do polígono  $(ABCD)$  sombreado, correspondem aos pares de valores  $x_1$  e  $x_2$ , que satisfazem as restrições do problema, sendo, portanto, soluções viáveis.

Para obter a solução ótima, nesse caso, o lucro máximo, emprega-se ao teorema que afirma que, no caso de existir uma única solução que maximiza ou minimiza uma função objetivo linear, então esta solução deve corresponder a um vértice (ou ponto extremo) do polígono de soluções viáveis e fazer um estudo sobre tais pontos dos vértices:

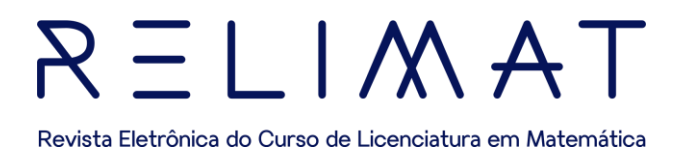

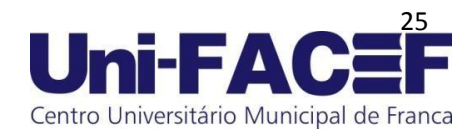

Substituindo cada ponto dos vértices na função objetivo:

 $Max Z = 350x_1 + 300x_2$ 

 $A = (0,0); B = (0,180); C = (122, 78); D = (180; 0)$ 

Tabela 2 - Máximo da função objetivo:  $Z = 350x_1 + 300x_2$ 

| Pontos $(x_1, x_2)$ | $Z = 350x_1 + 300x_2$ |
|---------------------|-----------------------|
| (0, 0)              | $= 0$                 |
| (180, 0)            | $= 63000$             |
| (122, 78)           | $= 66100$             |
| (0, 180)            | $= 54000$             |

Fonte: elaborada pelos autores.

 $Max Z = 350x_1 + 300x_2$ 

 $Max Z = 350(122) + 300(78) = 66.100$ 

$$
Max Z = 66.100
$$

Portanto conclui-se que:  $C = (122, 78)$  é a solução ótima, desse modo, para que a empresa de aquecedores tenha o maior lucro a sua produção de aquecedores deverá ser 122 aquecedores Prata e 78 aquecedores Ouro, assim será obtido o máximo lucro de \$ 66.100,00.

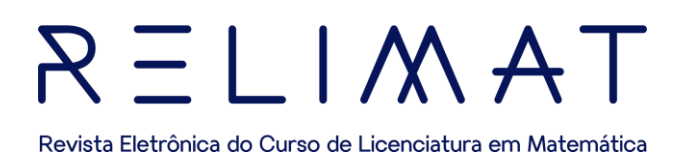

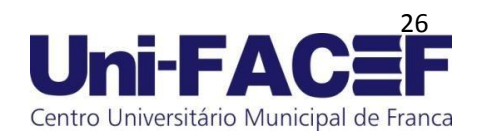

## **4 PROGRAMAÇÃO LINEAR**

É reconhecida como uma das técnicas mais amplamente utilizadas na Pesquisa Operacional. A Programação Linear (também referida como PL) envolve a representação das características de um problema por meio de um conjunto de equações lineares. Geralmente, o nível dessas equações é fundamental, sem complexidades adicionais, utilizando apenas conceitos básicos de matemática na fase de formulação. Esse processo é comumente denominado de modelagem do problema.

#### 4.1 TERMOS DA PROGRAMAÇÃO LINEAR (PL)

Variáveis de decisão, função objetivo e restrições são três termos que serão extensamente utilizados a partir daqui. A solução de um problema de PL sempre irá conter esses elementos, os quais, serão descritos a seguir:

• **Variáveis de decisão:** todo problema de PL busca obter uma

solução ótima para uma dada situação. Essa solução é resultante de um conjunto de decisões, por exemplo: Quantos produtos do tipo "x" serão produzidos; qual a quantidade da matéria-prima "y" a ser comprada; investir, ou não investir em certa ação do mercado de capitais, entre outros. Dessa forma, as variáveis de decisão são todas as opções que se apresentam em um devido problema, isto é, são incógnitas a serem definidas na solução. Desse modo, tratando-se de problemas de PL, as variáveis de decisão deverão sempre, adotar um comportamento linear, ou seja, não podem ser exponencializadas ou multiplicadas entre si, o que resultaria em um comportamento não linear.

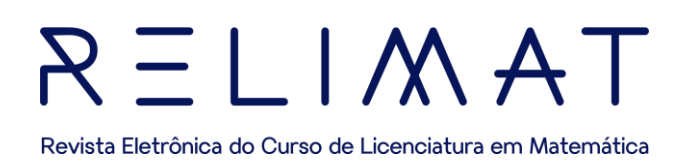

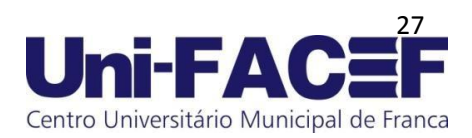

• **Função objetivo**: a otimização de um problema de PL visa a maximização ou minimização de um determinado objetivo, tais como: maximizar o lucro da empresa; minimizar o custo de compra, entre outros. Desse modo, a Função Objetivo (FO) ou (Z) é uma expressão matemática que quantifica a solução de um dado problema.

• **Restrições:** sempre haverá algo que limita a otimização de um problema. No exemplo anterior, as produções de  $x$ ,  $y$  e  $z$  poderão ser limitadas em termos de capacidade produtiva, máxima quantidade que o mercado demanda, bem como o limite de oferta de matéria-prima etc. Assim sendo, as restrições são limitantes aos valores das variáveis de decisão. As restrições são expressas em equações ou inequações matemáticas que traduzem um limitante físico à solução do problema.

#### 4.2 SIMPLEX

Simplex, é um método iterativo que permite aprimorar a solução da função objetivo a cada etapa. O processo é concluído quando não é mais possível melhorar esse valor, ou seja, quando se atinge o valor ótimo ou a solução ótima (o maior ou menor valor possível, dependendo do caso, mantendo todas as restrições satisfeitas).

#### 4.3.1 CONCEITOS TEÓRICOS

Como o algoritmo simplex utiliza uma série de definições e conceitos associados, é interessante desenvolver parte desses conceitos em separado para melhor entendimento do algoritmo (COLIN, 2007). A seguir são apresentadas as principais definições associadas ao algoritmo.

O método simplex começa com a formulação de um modelo matemático, em que são definidas a função objetivo, variáveis de decisão e as restrições, conceitos estes que já foram aplicados em seções anteriores.

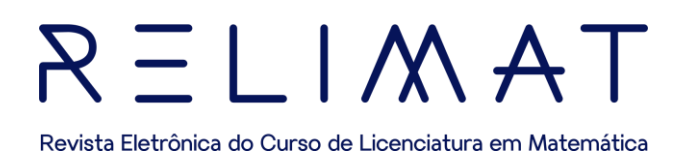

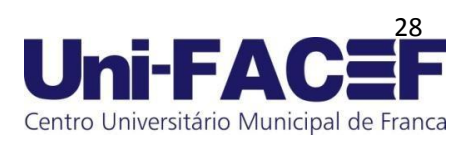

No entanto o que diferencia o método simplex do método algébrico é a transformação das inequações em equações. Isso é feito com a adição das variáveis de folga em cada restrição. Com isso também se tem o acréscimo de outros termos, os critérios de parada e a condição de saída.

O critério de parada corresponde aos valores positivos ou a um valor negativo, que dependerá do objetivo estipulado. Já a condição de saída é definida pelo menor quociente entre os valores.

A partir disso, o Simplex utiliza iterações para avaliar esses vértices e otimizar as variáveis, garantindo que irá aumentar o valor da função objetivo ou garantir que ele não seja afetado a cada repetição. A nova variável escolhida é sempre aquela que é capaz de realizar a maior modificação para chegar na solução desejada.

De acordo com Chiang:

 O método Simplex baseia-se na seguinte propriedade: Se a função objetivo Z não toma seu valor máximo no vértice A, quer dizer que existe uma aresta que parte de A e ao longo da mesma, o valor de Z aumenta (CHIANG, 1982, p.256).

O Algoritmo Simplex é um método iterativo, desenvolvido em uma tabela ou mais conhecido como Tableau Simplex, que parte de uma solução básica factível inicial e busca, a cada iteração, uma nova solução básica factível, chamada Solução Básica Factível Adjacente (SBFA), com melhor valor na função objetivo, A descrição geral do algoritmo Simplex é apresentada na Figura 3.

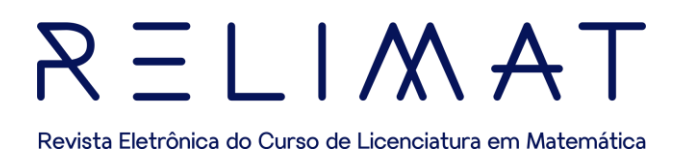

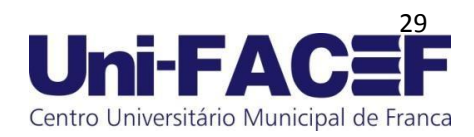

#### Figura 3 - Fluxograma da descrição geral do algoritmo Simplex

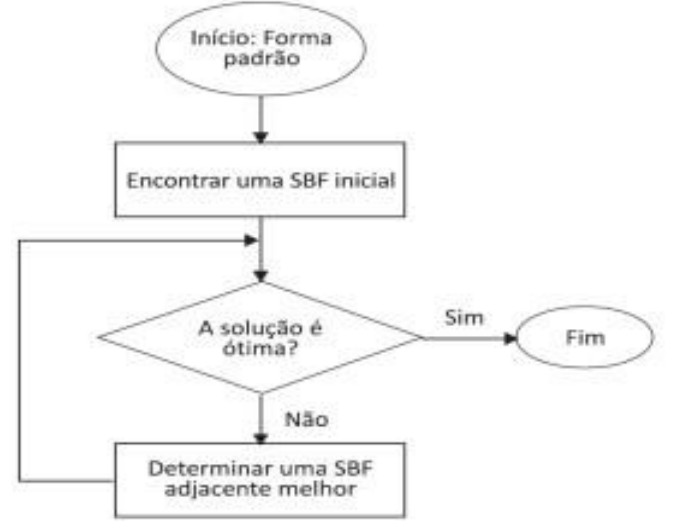

Fonte: Lachetermarccher, 2009, p. 35.

#### 4.3 ALGORITMO SIMPLEX

Para resolver um problema de Programação Linear usando o método Simplex, é preciso aplicar os conceitos citados na seção anterior, ou seja:

• **Formulação do Problema:** Definir claramente o problema em termos de uma função objetivo a ser maximizada ou minimizada, sujeita a um conjunto de restrições lineares e identificar as variáveis de decisão e as restrições do problema.

• **Forma Padrão:** Converter o problema para a forma padrão, que é uma forma específica usada no contexto do algoritmo simplex. A forma padrão envolve maximizar uma função objetivo sujeita a restrições lineares e nãonegatividade das variáveis.

• **Tabela Inicial:** Criar uma tabela inicial para o problema, que inclui as variáveis de decisão, variáveis de folga (introduzidas para transformar as inequações em equações) e a função objetivo.

# $=$   $\mid$   $\wedge$   $\wedge$   $\wedge$ Revista Eletrônica do Curso de Licenciatura em Matemática

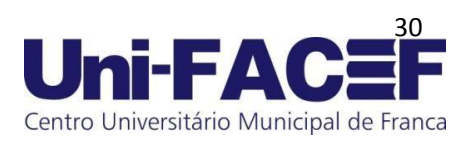

• **Iterações do Simplex:** Realizar iterações do algoritmo simplex. Em cada iteração, identificando a variável que entrará na base (variável não básica) e a variável que sairá da base (variável básica). Isso é feito para melhorar a solução e se mover em direção à solução ótima. Após o processo, atualizase a tabela de acordo com as mudanças nas variáveis básicas e não básicas.

• **Critério de Parada:** Continuar as iterações até atingir uma solução ótima. O critério de parada geralmente envolve verificar se todos os coeficientes da linha da função objetivo são não-negativos.

• **Interpretação da Solução:** Após encontrar a solução ótima, interpreta-se os resultados em termos do problema original.

#### 4.3.1 MODELAGEM NA FORMA PADRÃO

A forma padrão do modelo de problema, consiste em uma função objetivo, sujeita a certos critérios (as restrições), o qual deve atender às seguintes condições:

- O objetivo é maximizar ou minimizar o valor da função objetivo (por exemplo, aumentar lucros ou reduzir as perdas, respectivamente).
- Todas as restrições devem ser equações de igualdade (identidades matemáticas).
- Todas as variáveis  $(xi)$  devem ser positivas ou nulas (condição de nãonegatividade).
- $\cdot$  Os termos independentes ( $bi$ ) de cada equação devem ser nãonegativos.

Como mencionado, o objetivo do método simplex é otimizar o valor da função objetivo. No entanto duas opções são apresentadas: obter o maior valor ótimo (maximizar) ou obter o menor valor ótimo (minimizar).

Além disso, existem diferenças no algoritmo, quando se trabalha com diferentes objetos, sejam eles de maximizar ou minimizar a função objetivo.

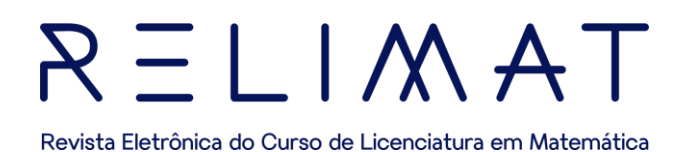

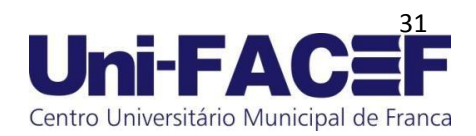

#### 4.3.2 OBJETIVO DA MAXIMIZAÇÃO

O objetivo da maximização em problemas de otimização, como na Programação Linear, é encontrar o conjunto de valores para as variáveis de decisão que maximize uma determinada função objetivo sujeita a um conjunto de restrições. Em outras palavras, o objetivo é encontrar a melhor combinação de variáveis que leve a um resultado tão grande quanto possível para a função objetivo. Para que seja possível encontrar os valores desejados na PL, deve-se respeitar os seguintes critérios:

• Critério de parada: quando, na linha Z, não aparece nenhum valor negativo.

• **Condição de entrada na base:** o menor valor negativo na linha Z (ou o de maior valor absoluto entre os negativos) indica a variável  $P_i$  que entra na base.

• **Condição de saída da base:** depois de obter a variável de entrada, determina-se a variável de saída por meio do menor quociente  $P_0/P_j$ dos valores estritamente positivos.

#### 4.4 MÉTODO PRÁTICO: TABLEAU SIMPLEX

Para compreender os conceitos do Simplex optou-se pelo algoritmo na maximização de lucros no exemplo a seguir.

4.4.1 Aplicação 1: Produção de uma fábrica de materiais de inox com o algoritmo Tableou Simplex

Na linha de produção de uma fábrica de materiais de inox para cozinha, existem três tipos de colheres: "Luxo", "Prime" e "Simples". A primeira colher é produzida utilizando 3,5 mm de inox, com um custo de material de \$ 3,00. Depois, ela passa por um processo de polimento, que leva 6 horas para ser concluído. A segunda colher tem o mesmo custo de material que a primeira, mas leva apenas 3 horas de polimento para ser finalizada. Por fim, a terceira e última colher é produzida utilizando 2,5 mm de inox, com

# $\bigcup$   $M$   $A$

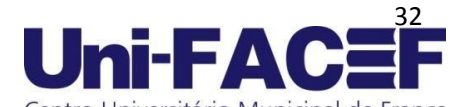

Centro Universitário Municipal de Franca Revista Eletrônica do Curso de Licenciatura em Matemática um custo de material de \$ 2,00, e não precisa passar por nenhum processo de polimento, já que é uma peça popular.

Ao final da produção, foi observado que havia sobrado uma peça de inox com custo médio de \$ 30,00, e 48 horas disponíveis na oficina de polimento. Procurando maximizar o lucro, e sabendo que a colher "Luxo" gera um lucro de \$ 10,00, a colher "Prime" gera um lucro de \$ 8,00 e a "Simples" gera um lucro de \$ 1,00, qual seria a quantidade ideal de cada tipo de colher a ser produzido para utilizar todo o inox e as horas vagas na oficina de polimento?

Resolução: Seja a seguinte modelagem padrão:

 $x_1$ : Colher de luxo;

 $x_2$ : Colher prime;

 $x_3$ : Colher simples;

Lucro:  $Z$  max =  $10x_1 + 8x_2 + x_3$ 

Sujeito a:

Custo:  $3x_1 + 3x_2 + 2x_3 \leq 30$ 

Polimento:  $6x_1 + 3x_2 \le 48$ 

 $x_1$ :  $x_2 \ge 0$ 

Utilizando o método Tableau Simplex encontre o valor máximo de

 $Z$ .

**1º passo:** Observar as restrições. Como se trabalha com maximização, as restrições devem obedecem ao sinal de ≤ (menor ou igual), sendo  $x_1$  e  $x_2$  ≥  $\Omega$ 

**2º passo:** transformar a função objetiva em equação:

 $Z = 10x_1 + 8x_2 + x_3 \rightarrow Z - 10x_1 - 8x_2 - x_3 = 0$ 

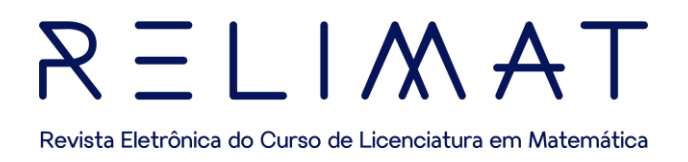

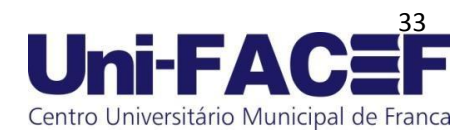

**3º passo:** Adicionar as variáveis de folga:

$$
3x_1 + 3x_2 + 2x_3 + xf_1 = 30
$$

$$
6x_1 + 3x_2 + xf_2 = 48
$$

**4º passo:** Criar a primeira tabela de resolução:

Linha 1 - (L<sub>1</sub>): São os valores de  $x_1$ ;  $x_2$ ;  $x_3$ ;  $xf_1$  *e xf*<sub>2</sub> da primeira restrição  $(3x_1 + 3x_2 + 2x_3 + x f_1 = 30)$ 

Linha 2 - (L<sub>2</sub>): São os valores de  $x_1$ ;  $x_2$ ;  $x_3$ ;  $xf_1$  e  $xf_2$  da segunda restrição (6x<sub>1</sub> + 3x<sub>2</sub> +  $xf_2$  = 48)

Linha 3 - (L<sub>3</sub>): São os valores de  $x_1$ ;  $x_2$ ;  $x_3$ ;  $xf_1$  *e xf*<sub>2</sub> da equação objetiva  $(Z - 10x_1 - 8x_2 - x_3 = 0)$ 

Tabela 2 - Tabela inicial do simplex

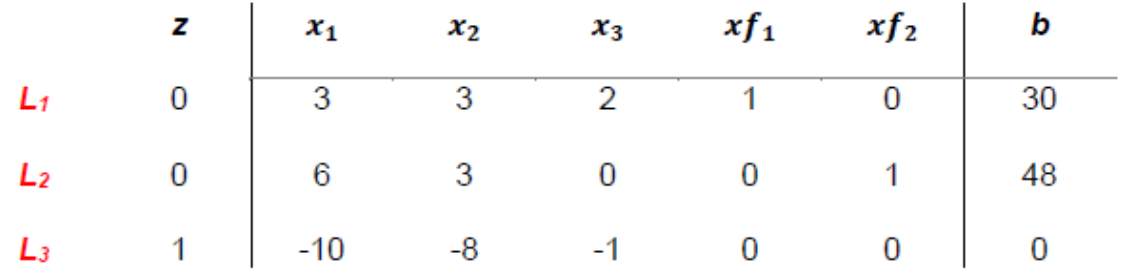

Fonte: elaborada pelos autores.

**5º passo:** Encontrar o elemento pivô:

Na L3, encontra-se o menor valor e define-se a coluna em que ele está inserido como coluna pivô.

Agora, deve-se encontrar o menor elemento em L<sub>2</sub> e L<sub>1</sub>.

L<sub>1</sub>  $\rightarrow$  30 ÷ 3 = 10 e L2  $\rightarrow$  48 ÷ 6 = 8

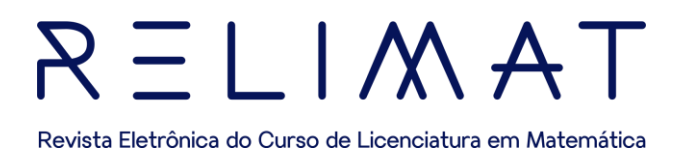

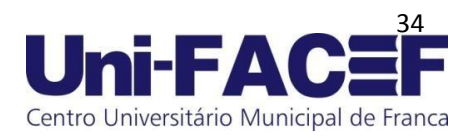

O menor elemento foi o 8, então a L<sup>2</sup> será denominada linha pivô.

#### Com isso, encontra-se o 6, denominado elemento pivô. A seguir, para melhor visualização, têm-se a tabela 3

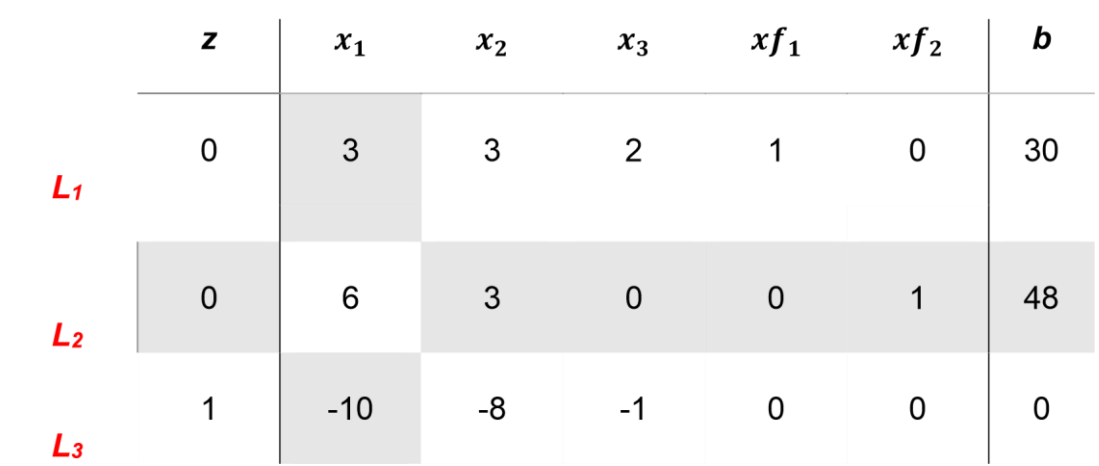

Tabela 3 - Coluna, linha e elemento pivô

Fonte: elaborada pelos autores.

**6º passo:** Transformar o elemento pivô (6) em 1:

Neste caso será L2  $\div 6 \rightarrow \frac{(0.66, 3.0, 0.1, 48)}{6}$ Agora a L<sub>2</sub> passa a ser NL<sub>2</sub> = (0 ; 1 ;  $\frac{1}{2}$  ; 0 ;0 ;  $\frac{1}{6}$  ; 8)

**7º passo:** Criar L<sup>1</sup> e L3, fazendo o elemento da coluna pivô igualar a zero. → Nova L<sub>1</sub>: NL2(-3) + L1 = [(0; 1;  $\frac{1}{2}$ ; 0; 0;  $\frac{1}{6}$ ; 8)(-3) + (0; 3; 3; 2; 1; 0; 30)]

 $NL_1 = (0 ; 0 ; \frac{3}{2} ; 2 ; 1 ; -\frac{1}{2} ; 6)$ → Nova L3: NL2(10) + L3 = [ (0 ; 1 ;  $\frac{1}{2}$  ; 0 ; 0 ;  $\frac{1}{6}$  ;8)(10) + (1; -10; -8; -1; 0;  $0; 0)$ ]  $NL_3 = (1; 0; -3; -1; 0; \frac{3}{3}; 80)$ 

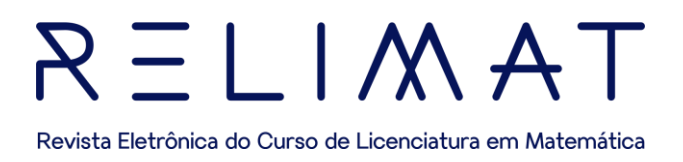

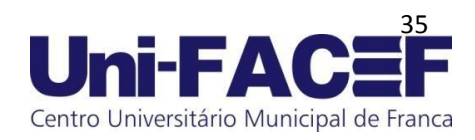

Agora rescrevendo todas as linhas encontradas em uma nova Tabela 4: Tabela 4 - Tabela após as interações

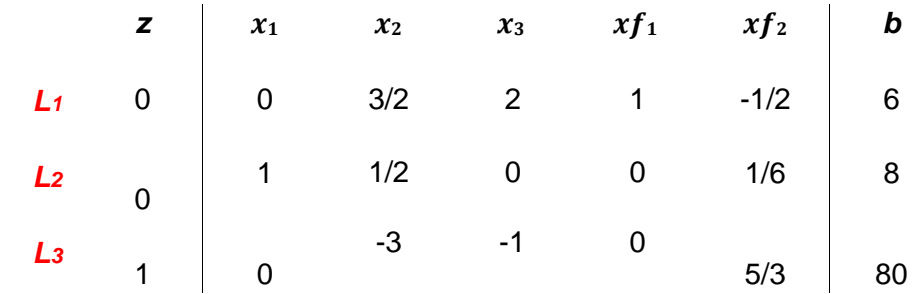

Fonte: elaborada pelos autores.

O critério de parada é estabelecido quando na linha Z da tabela 4 não aparece nenhum valor negativo, nesse caso, a L<sub>3</sub> apresenta valores não positivos. Sendo assim, repete-se todos os processos anteriores nessa tabela.

**8º passo:** Encontrar o elemento pivô:

Na L3, encontra-se o menor valor e define-se a coluna em que ele está inserido como coluna pivô.

Em seguida, é necessário encontrar o menor elemento em L<sup>2</sup> e NL1.

$$
L_1 \implies 6 \div \overline{2} = 4
$$
  

$$
L_2 \implies 8 \div \overline{2} = 16
$$

O menor elemento foi o 4, obtendo-se a linha pivô  $L_1$ . Com isso, encontra-se como elemento pivô o 3/2. Abaixo encontra-se a visualização da Tabelanº 5.

# $\equiv$   $\sqcup$   $\wedge$  $\lambda$

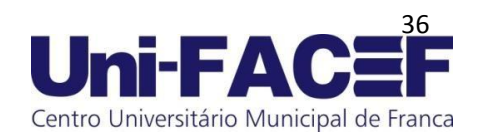

Revista Eletrônica do Curso de Licenciatura em Matemática

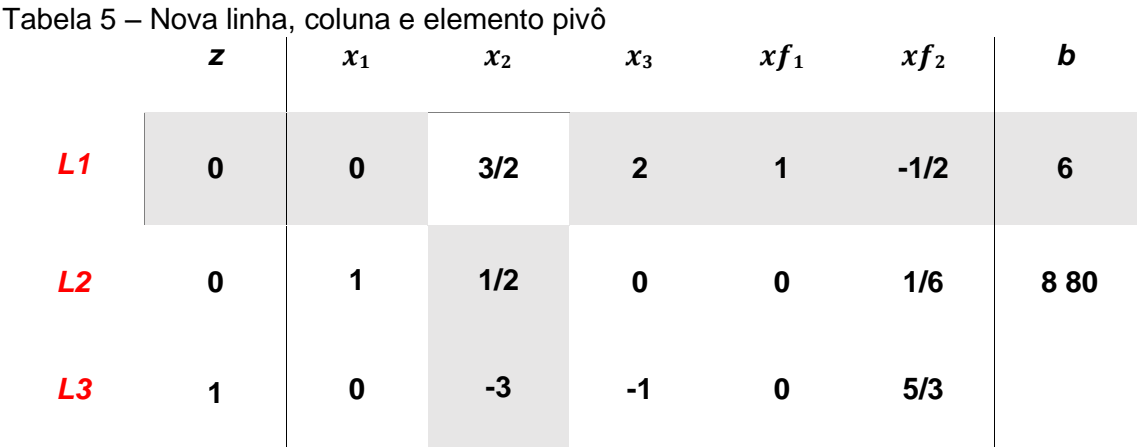

Fonte: elaborada pelos autores.

**9º passo:** Transformar o elemento pivô (3/2) em 1:

Neste caso será

$$
L_1 \div \frac{3}{2} \quad \blacktriangleright \quad \frac{\left(0, 0, \frac{3}{2}, 2, 1, -\frac{1}{2}, 6\right)}{\frac{3}{2}} = \left(0, 0, 1, \frac{4}{3}, \frac{2}{3}, -\frac{1}{3}, 4\right)
$$

Agora a 
$$
L_1
$$
 passa a ser  $NL_1 = (0,0, \frac{4}{3}, \frac{2}{3}, -\frac{1}{3}, 4)$ 

**10º passo:** Criar uma nova L<sub>2</sub> e L<sub>3</sub>, fazendo o elemento da coluna pivô igualar a zero.

 $\Rightarrow$  Nova L<sub>2</sub>:

$$
L_{1}(-2) + L_{2} = [ (0; 0; 1; \frac{4}{3}; \frac{2}{3}; -\frac{1}{3}; 4)(-\frac{1}{2}) + (0; 1; \frac{1}{2}; 0; 0 \n\frac{1}{6}; 8)\n\nNL_{2} = (0; 1; 0; -\frac{2}{3}; -\frac{1}{3}; \frac{1}{3}; 6)\n\nW_{2} = (0; 1; 0; -\frac{2}{3}; -\frac{1}{3}; \frac{1}{3}; 6)\n\nW_{2} = (0; 0; 1; \frac{4}{3}; \frac{2}{3}; -\frac{1}{3}; 4)(3) + (1; 0; -3; -1; \frac{5}{3}; 80)]\n\nNL_{3} = (1; 0; 0; 3; 2; \frac{2}{3}; 92)
$$

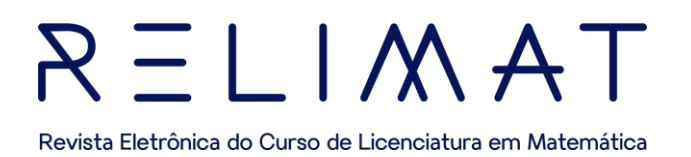

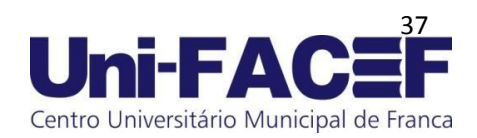

#### Rescrevendo todas as linhas encontradas em na nova Tabela 6:

Tabela 6 **–** Tabela após os processos de interações

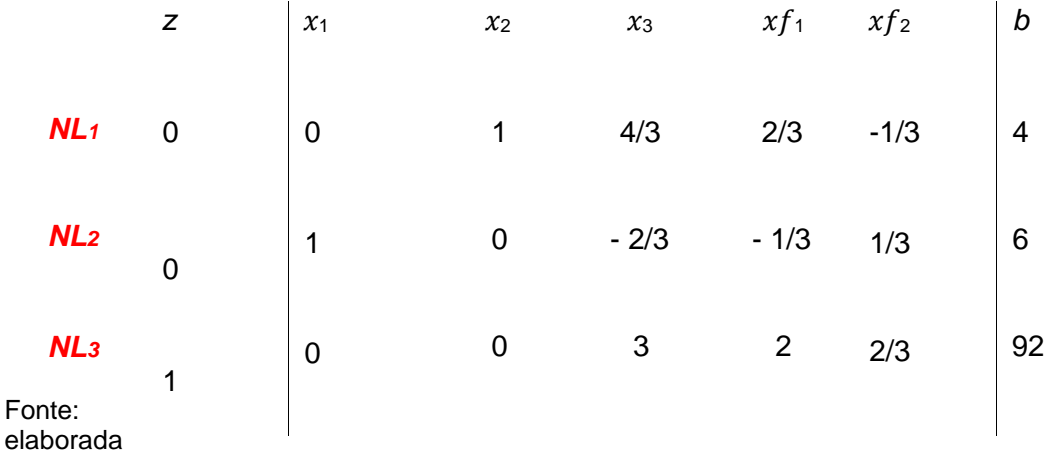

pelos autores.

Como pode-se observar, a linha  $Z(NL_3)$  é positiva, então estabelece nosso critério de parada.

Desse modo, obtém-se os seguintes resultados:

$$
x_1 = 6
$$

$$
x_2 = 4
$$

$$
x_3 = 0
$$

$$
Z \max = 92
$$

Para verificar se a resposta é correta, basta substituir os termos na equação:

$$
Z \, max = 10x_1 + 8x_2 + x_3
$$
\n
$$
Z \, max = 10(6) + 8(4) + 0 = 92
$$
\n
$$
Z \, max = 92
$$

Portanto, conclui-se que a solução ótima é a fabricação de 6 colheres "luxo", 4 colheres "prime" e nenhuma simples, tendo a solução ótima, um lucro de \$ 92,00.

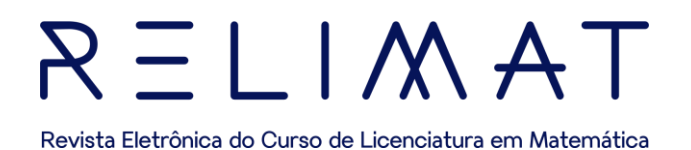

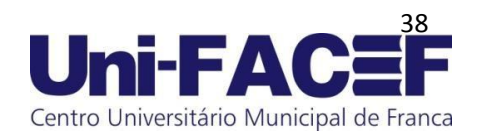

#### 4.5 UTILIZAÇÃO DE SOFTWARE: LINDO

Existem vários softwares quando se trabalha na pesquisa operacional, nesse trabalho, optou-se por utilizar o software LINDO, pois é considerado um software de fácil aplicação e grande velocidade na sua utilização, segundo Junior e Souza: "[...] por ser uma das melhores ferramentas de resolução de modelos de otimização [...]", (JUNIOR E SOUZA, 2004, p.6). O LINDO maximiza lucros e minimiza custos.

#### 4.5.1 RESOLUÇÃO DA APLICAÇÃO 1 UTILIZANDO O SOFTWARE LINDO

 $Z$  max = 10x<sub>1</sub> + 8x<sub>2</sub> + x<sub>3</sub>

Sujeito a:

 $3x_1 + 3x_2 + 2x_3 \leq 30$ 

 $6x_1 + 3x_2 \le 48$ 

#### $x_1: x_2 \ge 0$

Utilizando o software LINDO, para melhor entendimento segue o passo a passo para a resolução do exemplo

**1º passo**: Na página inicial do software digita-se a função objetiva:

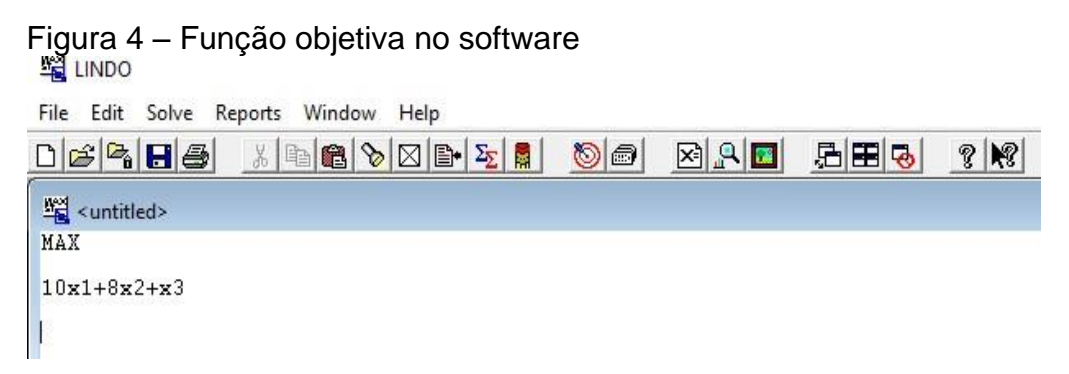

Fonte: elaborada pelos autores.

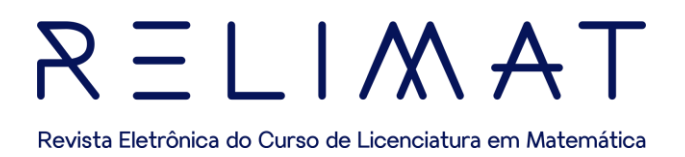

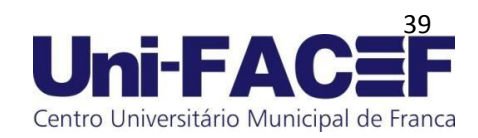

**2º passo:** Digita-se o comando "SUBJECT TO" e logo em seguida, as restrições do nosso modelo: Figura

5 – Restrições no software

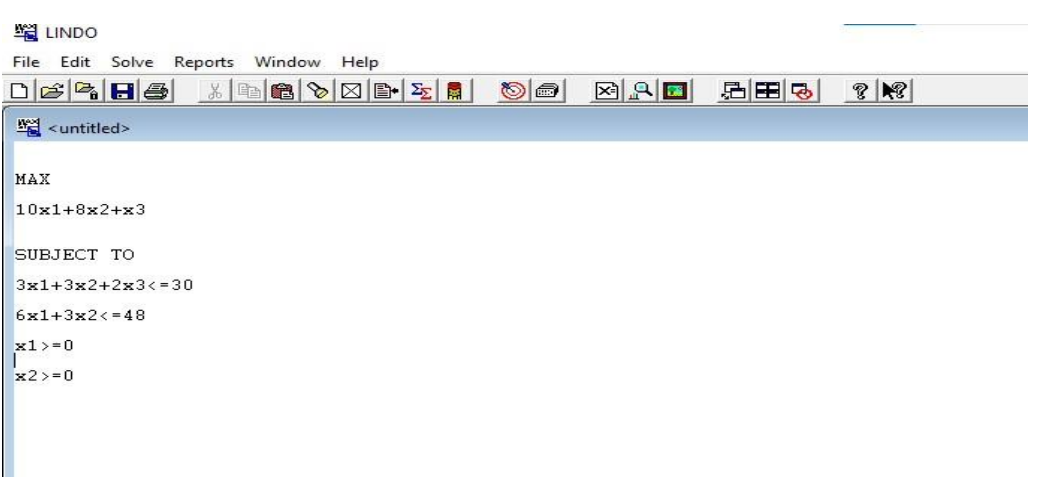

Fonte: elaborada pelos autores.

**3º passo:** Digita-se o último comando: "END" e clica-se no comando "objetivar":

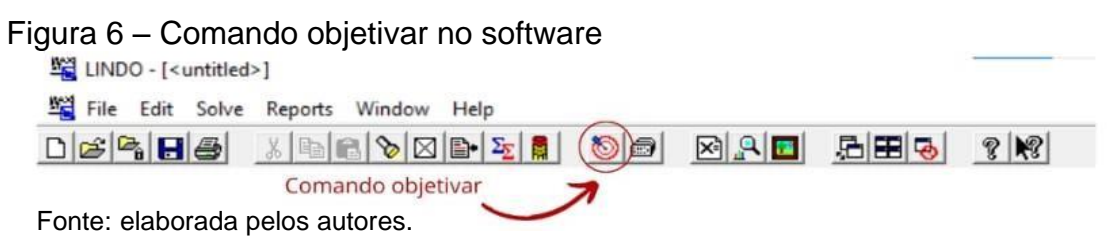

**4º passo:** Após todos os comandos o resultado é gerado pelo software:

# Figura 7 – Resultado no software

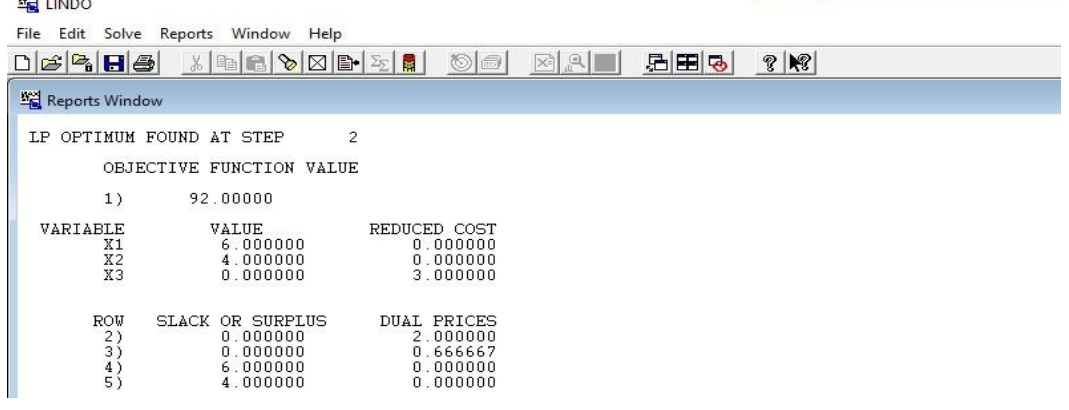

Fonte: elaborada pelos autores.

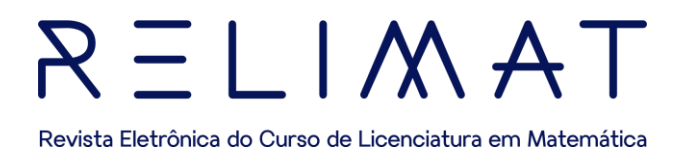

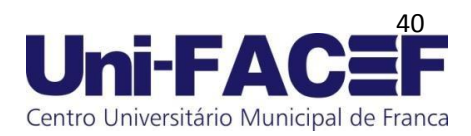

 $\mathcal{R}$ 

#### Dessa forma o software nos dará a resposta.

 $\mathbb{R} \left[ \begin{array}{c|c} \mathbb{R} & \mathbb{R} \\ \mathbb{R} & \mathbb{R} \end{array} \right]$ 

周囲る

# Figura 8 – Resultado alcançado

蠗

File Edit Solve Reports Window Help

0 3 4 H 4 X 1 3 8 8 2 5 1  $\circ$ 

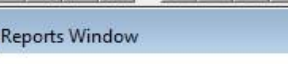

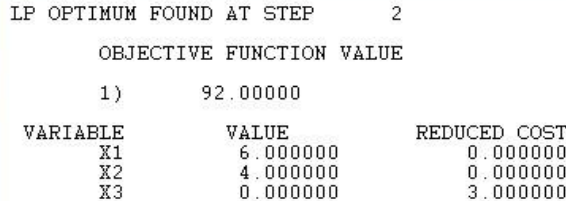

Fonte: Fonte: elaborada pelos autores.

Substituindo os valores encontrados no software na função objetivo:

```
Z max = 10x_1 + 8x_2 + x_3x_1 = 6x_2 = 4x_3 = 0Z max = 10(6) + 8(4) + 0 = 92
```

```
Z max = 92
```
Portanto, conclui-se que a solução ótima é a fabricação de 6 colheres "luxo" e 4 colheres "prime", tendo a solução ótima, um lucro de \$92,00. Como pode-se observar na figura 8, a solução ótima foi a mesma que a encontrada no Tableau Simplex, do exemplo anterior.

Verifica-se então que o algoritmo Simplex opera iterativamente para buscar a solução ótima. Começa com uma solução viável e, em cada iteração, melhora progressivamente a solução para alcançar a solução ótima.

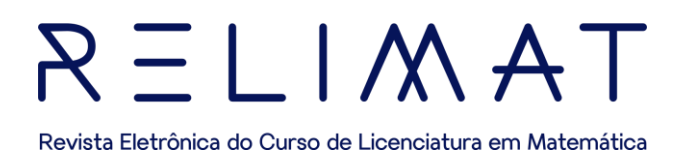

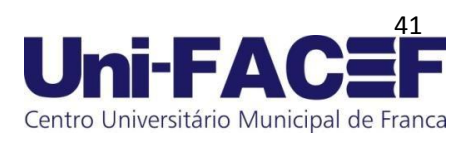

O algoritmo juntamente com o software, pode ser aplicado a uma variedade de problemas em diferentes setores como por exemplos nas áreas de investimentos financeiros, alocação de recursos, cadeira de suprimentos, problemas de custos mínimos. Vale ressaltar que, embora o algoritmo simplex seja eficaz para muitos problemas de programação linear, há casos em que outros métodos, como o método do ponto interior, podem ser mais adequados. A escolha do método depende da natureza específica do problema que está sendo abordado.

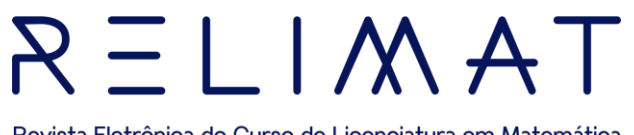

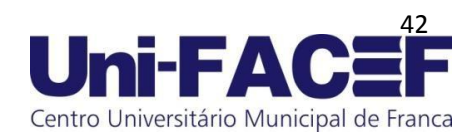

#### Revista Eletrônica do Curso de Licenciatura em Matemática

## **5 PROGRAMAÇÃO NÃO LINEAR (PNL)**

A PNL pode ser utilizada para resolver problemas complexos de otimização que envolvem múltiplas variáveis e restrições, em várias áreas, tais como, engenharia, finanças, ciência da computação, logística e outras.

A Programação Não Linear é uma área da otimização de problemas em que a função objetivo e/ou as restrições envolvidas não são lineares. Em outras palavras, trata-se de um problema de otimização em que a solução não pode ser encontrada por meio de uma combinação linear de suas variáveis.

Existem diferentes tipos de problemas de PNL, incluindo problemas de programação quadrática, problemas de programação cônica e problemas de Programação Não linear Geral. Cada tipo de problema apresenta suas próprias peculiaridades e técnicas de resolução.

Para resolvê-los , são utilizados métodos como: do gradiente, de Newton e o Quasi-Newton. Estes métodos buscam encontrar a solução ótima do problema a partir da avaliação iterativa da função objetivo e suas derivadas.

A programação não linear é uma área de pesquisa ativa e continua a evoluir com o desenvolvimento de novas técnicas e algoritmos para a solução de problemas de otimização complexos. Neste trabalho apresenta-se alguns outros métodos com suas principais características, enfatizando o Método de Newton, nos quais serão utilizadas a ferramentas de programação em linguagem Python, cuja utilização é fundamental para facilitar os cálculos a serem realizados.

#### 5.1PYTHON

Python é uma linguagem de programação versátil, de fácil aprendizado e com uma ampla variedade de aplicações, utilizada em diferentes setores, devido à sua simplicidade e poder**.**

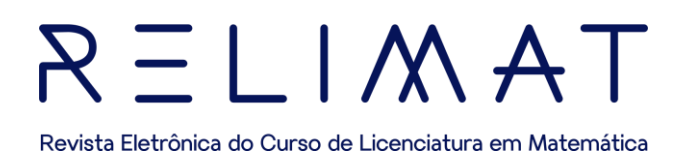

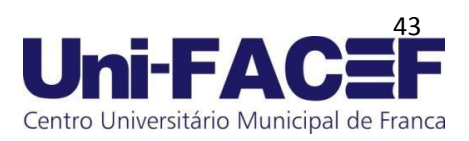

Para que os códigos sejam executados de maneira eficiente, utiliza-se o Google Colaboratory, comumente chamado de Colab, um serviço de nuvem gratuito hospedado pelo próprio Google para incentivar a pesquisa de Aprendizado de Máquina e Inteligência Artificial. Ele permite que haja a mistura do código fonte (em Python) e texto rico (geralmente em markdown) com imagens e o resultado desse código, uma técnica conhecida como: notebook ("caderno", em português).

A ferramenta utilizada na resolução de problemas de PNL é amplamente adotada na área da matemática e Ciência de Dados devido à sua rica biblioteca de funções Matemáticas e capacidade de lidar com cálculos complexos e será utilizada na resolução de problemas de PNL.

#### 5.2TERMOS E MÉTODOS DA PROGRAMAÇÃO NÃO LINEAR (PNL)

Alguns dos termos e métodos mais comuns utilizados na PNL, serão destacados a seguir:

- Função objetivo: é a função que se deseja maximizar ou minimizar. No caso da programação não linear, ela não é uma função linear das variáveis de decisão.
- Variáveis de decisão: são as variáveis que podem ser ajustadas pelo modelo para encontrar a solução ótima. Essas variáveis são tipicamente sujeitas a restrições.

• Restrições: são as condições que devem ser satisfeitas pela solução do modelo. As restrições podem ser lineares ou não lineares. Restrições lineares: são restrições que envolvem uma combinação linear das variáveis de decisão. Por exemplo, a restrição  $2x +$ 

 $3y \le 10$  é uma restrição linear.

• Restrições não lineares: são restrições que não podem ser expressas como uma combinação linear das variáveis de decisão. Por exemplo, a restrição  $xy = 1$  é uma restrição não linear.

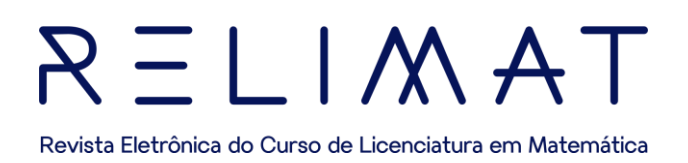

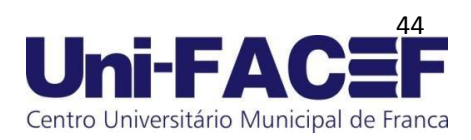

• Programação quadrática: é um tipo de problema de programação não linear em que a função objetivo é uma função quadrática das variáveis de decisão.

• Método do gradiente: é um método iterativo de otimização que utiliza a derivada da função objetivo para encontrar a direção do maior declive e determinar o próximo ponto a ser avaliado.

• Método de Newton: é um método iterativo de otimização que utiliza a segunda derivada da função objetivo para determinar a direção do mínimo local e determinar o próximo ponto a ser avaliado.

• Método de Quasi-Newton: é uma família de métodos iterativos de otimização que buscam aproximar a matriz Hessiana da função objetivo sem calcular todas as suas derivadas de segunda ordem.

Dentre os métodos destacados, o fofo deste trabalho será dado posteriormente ao Método de Newton e suas praticidades.

#### 5.2.1 FUNÇÃO OBJETIVO NA PNL

Função objetivo na função não linear é:

• uma função matemática que deve ser otimizada, representa a grandeza que se deseja maximizar ou minimizar, e é geralmente uma função não linear das variáveis de decisão do problema;

• uma parte fundamental de qualquer problema de programação não linear, sua forma é determinada pelo problema específico em questão, e seu objetivo é encontrar o valor ótimo das variáveis de decisão que leva à melhor solução do problema. O valor ótimo é geralmente definido como o valor que maximiza ou minimiza a função objetivo, sujeito às restrições do problema;

• a forma da função objetivo pode ser extremamente complexa, e pode conter uma grande variedade de termos não lineares, como potências, raízes, funções trigonométricas, logaritmos, exponenciais, entre outros. Além disso, a função objetivo pode ser sujeita a restrições adicionais que devem ser satisfeitas.

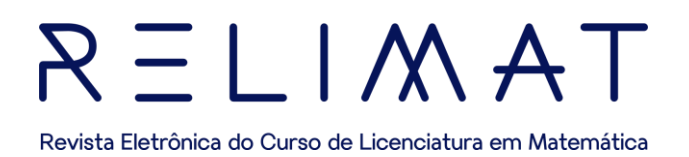

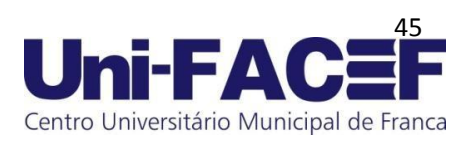

Para encontrar a solução ótima de um problema de PNL, é necessário utilizar técnicas de otimização que permitam avaliar a função objetivo em vários pontos do espaço de busca e encontrar a solução que minimiza ou maximiza a função objetivo sujeita às restrições do problema. Isso pode ser feito através de métodos como o método do gradiente, o método de Newton, o método de Quasi-Newton, entre outros.

#### 5.2.2 Variáveis de decisão na Programação Não Linear

As variáveis de decisão na programação não linear são as variáveis que representam as quantidades que podem ser ajustadas ou alteradas pelo tomador de decisão, com o objetivo de otimizar a função objetivo do problema. Essas variáveis podem ser contínuas, discretas ou mistas, dependendo da natureza do problema em questão.

No caso de problemas de programação não linear contínua, são geralmente representadas por valores contínuos, ou seja, números reais. Por exemplo, ao otimizar-se a produção de uma fábrica, as variáveis de decisão podem incluir o número de unidades produzidas de cada produto, a quantidade de matériaprima utilizada, a quantidade de horas trabalhadas, entre outras.

Já em problemas de programação não linear discreta, as variáveis de decisão são representadas por valores discretos, ou seja, números inteiros.

Exemplo de problema de programação não linear discreta é o problema de roteamento de veículos, em que as variáveis de decisão podem ser o número de veículos a serem utilizados, as rotas percorridas por cada veículo, a ordem de visitação de cada cliente, entre outras.

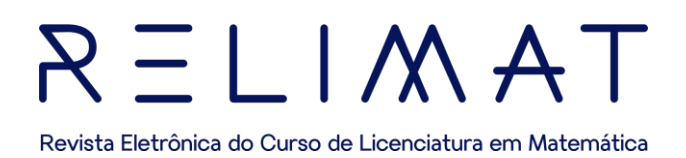

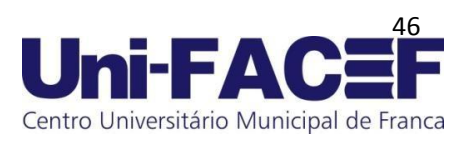

Por fim, em problemas de programação não linear mista, as variáveis de decisão podem ser tanto contínuas quanto discretas. Por exemplo, em um problema de planejamento da produção de uma fábrica, as variáveis de decisão podem incluir tanto o número de unidades produzidas de cada produto (variável contínua), quanto a escolha de quais máquinas devem ser utilizadas para a produção (variável discreta).

A escolha correta das variáveis de decisão é fundamental para a resolução adequada de um problema de programação não linear, uma vez que a qualidade da solução encontrada depende diretamente da forma como as variáveis são definidas e manipuladas.

#### 5.2.3 RESTRIÇÕES NA PNL

As restrições na programação não linear são limitações que devem ser levadas em consideração durante a otimização da função objetivo, uma vez que elas definem as condições e limites que devem ser atendidos pela solução ótima. As restrições podem ser lineares ou não lineares, contínuas ou discretas, e podem envolver tanto as variáveis de decisão quanto as constantes.

As restrições lineares são aquelas que podem ser expressas como uma combinação linear das variáveis de decisão e das constantes, ou seja, a soma ponderada dessas quantidades. Um exemplo de restrição linear seria a limitação do uso de uma determinada matéria-prima na produção de um produto, que pode ser expressa como uma combinação linear da quantidade utilizada da matéria-prima e do número de unidades produzidas.

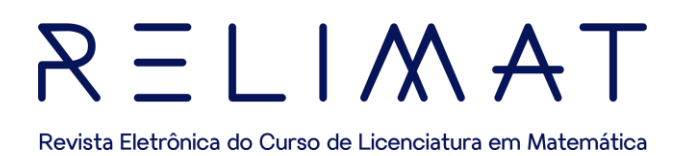

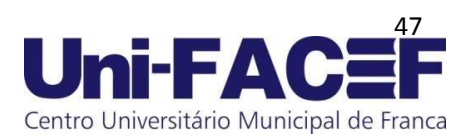

As restrições não lineares, por outro lado, não podem ser expressas dessa forma e podem ter formas mais complexas, como restrições de igualdade ou desigualdade, restrições de ordem, restrições trigonométricas, entre outras. Um exemplo de restrição não linear seria a limitação da capacidade de armazenamento de um tanque, que pode ser expressa por uma restrição de desigualdade não linear relacionando a quantidade armazenada e o tempo decorrido.

As restrições contínuas são aquelas que envolvem variáveis de decisão contínuas, enquanto as restrições discretas envolvem variáveis de decisão discretas. Por exemplo, em um problema de alocação de recursos, uma restrição contínua pode limitar a quantidade total de recursos disponíveis, enquanto uma restrição discreta pode limitar o número máximo de recursos a serem alocados a cada atividade.

A escolha correta e a formulação adequada das restrições são fundamentais para a obtenção de uma solução ótima para um problema de programação não linear, uma vez que elas podem influenciar significativamente a complexidade do problema e a qualidade da solução encontrada.

#### 5.3MINIMIZAÇÃO UNIDIMENSIONAL

A minimização unidimensional é um método numérico para encontrar o mínimo de uma função de uma única variável, que consiste em encontrar o valor mínimo da função ao longo de uma única dimensão, ou seja, ao longo de uma reta. Para exemplificar buscaremos no exemplo a seguir, otimizar o custo da matéria prima utilizada em um determinado tipo de embalagem:

**Exemplo:** Otimização o custo da matéria prima utilizada em um determinado tipo de embalagem – medidas ótimas de uma caixa.

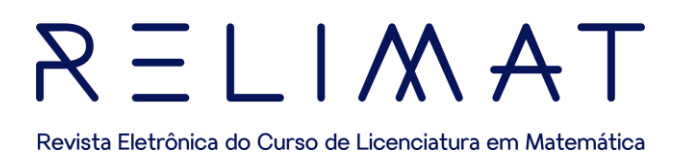

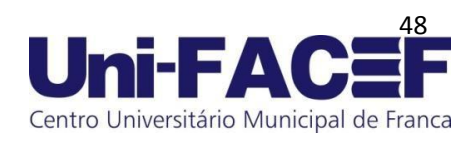

Uma empresa metalúrgica produz caixas para uma fábrica de biscoitos. Cada caixa que não tem tampa metálica deve ter um volume máximo, utilizando uma chapa metálica com tamanho determinado (Fig. 1).

Figura 9 - Medidas da chapa metálica.

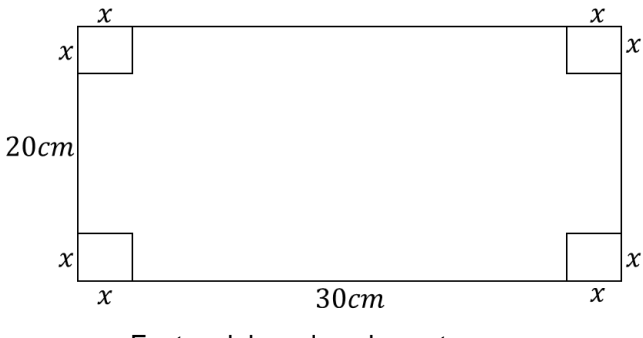

Fonte: elaborada pelos autores.

Sendo assim, deve-se encontrar os valores de x que devemos retirar, para que o volume máximo seja encontrado. Ou seja (Fig. 2)

Figura 10 - Medidas das dimensões da caixa.

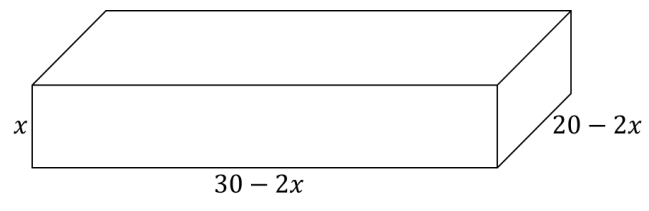

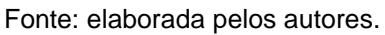

O volume da caixa será dado pela função:

$$
V(x) = x(30 - 2x)(20 - 2x)
$$

$$
V(x) = x(600 - 40x - 60x + 4x2)
$$

$$
V(x)=4x3-100x2+600x
$$

*V max* 4 $x^3$ − 100 $x^2$ + 600 $x$  Sujeito a:

 $0 \leq x \leq 10$ 

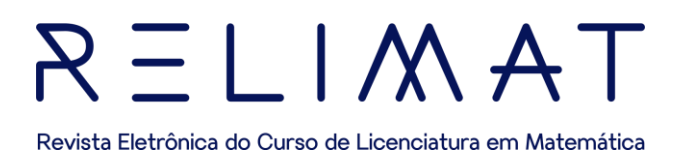

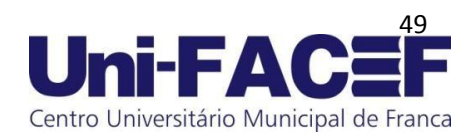

Já com o problema modelado, podemos resolvê-lo de duas maneiras diferentes: a forma gráfica (visto que há apenas uma variável), e pelos conceitos de derivação.

Derivando a função objetivo, temos que:

 $V^{(x)} = 12x^2 - 200x + 600$ 

Encontrada a primeira derivada da função, iguala-se a 0 para que se encontre suas raízes. Observe que se trabalha agora com uma função quadrática, cujas raízes serão:

> $V^{(x)} = 12x^2 - 200x + 600 = 0$  $x_1 = 12,74$  e  $x_2 = 3,92$

O valor obtido para  $x_1$  desvia-se das restrições do problema, sendo assim o valor que se enquadra no dado problema será  $x_2 = 3.92$ .

O valor 3,92 é um vértice da função, mas isto ainda não se sabe se é um valor de máximo, ou de mínimo. Basta realizar as derivadas até que a função se torne um valor constante.

$$
V''(x) = 24x - 200
$$

$$
V'''(x) = 24
$$

Como 24 é um valor constante e maior que zero: 3,92 é ponto de máximo da função  $V(x) = 4x^3 - 100x^2 + 600x$ . Ou seja, o volume da caixa será:

$$
V(3,92) = 4(3,92)3 - 100(3,92)2 + 600(3,92)
$$

$$
V = 1056cm3
$$

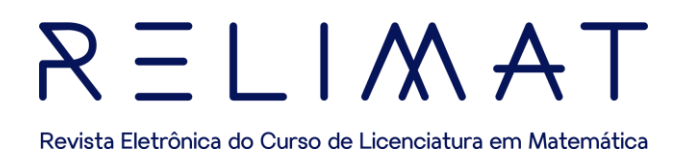

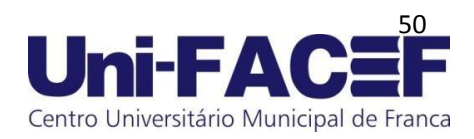

#### Visualizando graficamente o comportamento da função, tem-se:

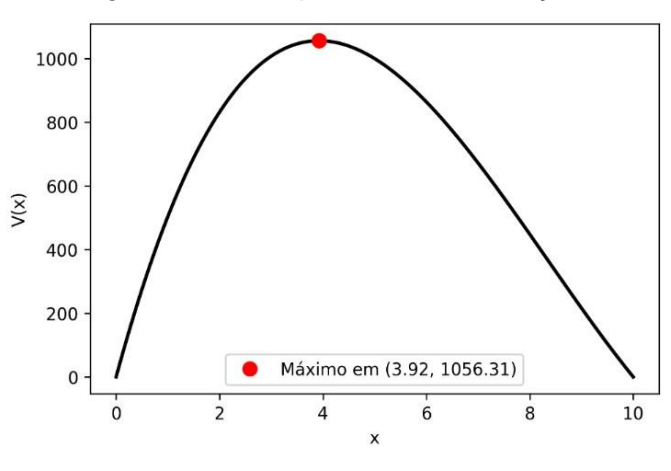

Figura 11 – Comportamento da função

Fonte: elaborada pelos autores.

Desta forma, conclui-se que o valor da medida do corte a ser realizado, a fim de que a caixa possua um volume máximo dentro de suas dimensões é de  $x = 3.92cm$ .

#### 5.4PROGRAMAÇÃO QUADRÁTICA

A programação quadrática (PQ) é uma técnica de otimização matemática que busca encontrar a solução ótima de um problema com uma função objetivo quadrática e restrições lineares ou não lineares. Em outras palavras, a PQ é um subcampo da programação não linear que lida especificamente com problemas que envolvem funções quadráticas.

A função objetivo em um problema de PQ pode ser expressa como uma soma de termos quadráticos, e as variáveis de decisão podem aparecer com expoentes de até dois. As restrições podem ser lineares ou não lineares, e o objetivo é encontrar o conjunto de valores das variáveis de decisão que maximizem ou minimizem a função objetivo, respeitando as restrições impostas.

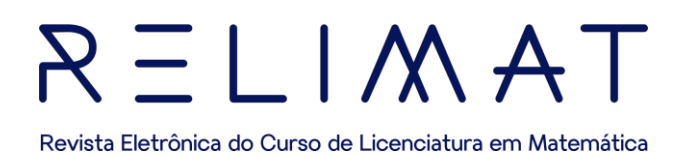

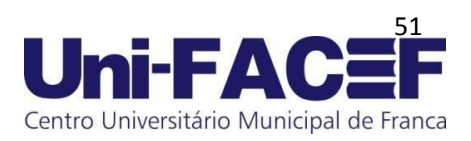

A programação quadrática é amplamente utilizada em diversas áreas, como engenharia, economia, ciência da computação e física, entre outras. Alguns exemplos de aplicações incluem problemas de controle de processos, planejamento de produção, alocação de recursos, estimação de parâmetros, análise de dados e otimização de carteiras financeiras.

Existem diversos métodos para resolver problemas de PQ, tais como os métodos: do gradiente; de Newton; de Quasi-Newton e o método de pontos interiores, entre outros. A escolha do método depende do tamanho e complexidade do problema, bem como das características das restrições e da função objetivo os quais serão suscintamente explicados a seguir.

#### 5.4.1 MÉTODO DO GRADIENTE

O método do gradiente é um dos mais simples e populares para otimização em problemas de programação não linear. É um método iterativo que busca minimizar uma função objetivo através de um processo de atualização das variáveis de decisão com base no gradiente da função, da seguinte forma:

• Lembrando que o gradiente é um vetor que aponta na direção de maior crescimento da função objetivo, e seu oposto aponta na direção de maior decréscimo, o método do gradiente utiliza o gradiente da função objetivo para atualizar iterativamente as variáveis de decisão em direção ao mínimo da função;

• Parte de um valor inicial para as variáveis de decisão e, em cada iteração, calcula o gradiente da função objetivo em relação a essas variáveis. Em seguida, atualiza as variáveis de decisão em direção ao mínimo da função ao longo da direção do gradiente, multiplicado por uma constante de aprendizagem (chamada de tamanho do passo ou taxa de aprendizagem). A taxa de aprendizagem é geralmente escolhida de forma a garantir que as atualizações não sejam muito grandes ou muito pequenas.

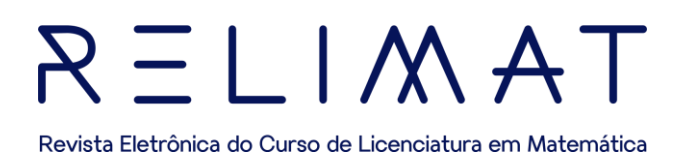

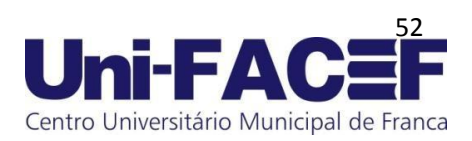

O método do gradiente pode ser aplicado a problemas de programação não linear com restrições ou sem restrições. Quando há restrições, é comum utilizar um método de projeção para garantir que as atualizações das variáveis de decisão permaneçam dentro das restrições impostas.

Uma das desvantagens do método do gradiente é que ele pode convergir lentamente para o mínimo global da função objetivo, dependendo da escolha do tamanho do passo e do ponto inicial. Além disso, o método do gradiente pode ficar preso em mínimos locais ou pontos de sela da função objetivo. Por isso, existem diversos métodos derivados do método do gradiente que tentam superar essas limitações, como os métodos de Newton; de Quasi-Newton e o método de gradiente conjugado.

#### 5.5MÉTODO DE NEWTON

A seguir, com base no objetivo deste trabalho, aprofunda-se especificamente no Método de Newton e suas especificidades para resolução de problemas não lineares.

O método de Newton tem as seguintes características:

• É um método numérico utilizado para encontrar o mínimo ou o máximo de uma função, em geral em problemas de programação não linear;

• É um método iterativo que utiliza informações sobre a curvatura da função objetivo para determinar a direção de busca;

• Parte da aproximação de que a função objetivo pode ser aproximada por uma parábola em torno do ponto de busca atual, com a curvatura da parábola sendo determinada pela segunda derivada da função;

• Utiliza essa parábola para determinar a direção de busca e a distância a ser percorrida.

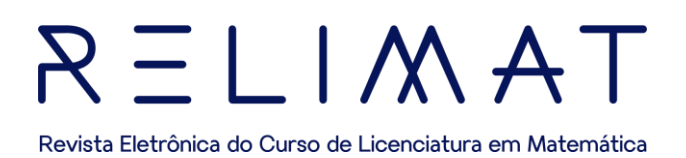

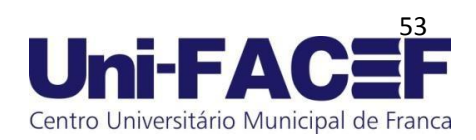

A ideia é que o método de Newton possa convergir mais rapidamente para o mínimo global da função objetivo do que o método do gradiente, especialmente quando a função objetivo é curva ou possui muitos mínimos locais.

Para aplicar o método de Newton, é necessário calcular a matriz Hessiana, que é a matriz das segundas derivadas da função objetivo em relação às variáveis de decisão. Em seguida, é possível utilizar a matriz Hessiana para determinar a direção de busca e a distância a ser percorrida. A direção de busca é dada pela solução do sistema linear  $Ax = b$ , em que A é a matriz Hessiana, x é o vetor de direção de busca e b é o vetor de gradiente. A distância a ser percorrida é determinada utilizando um método de busca de linha, que determina o tamanho do passo ao longo da direção de busca.

Uma das desvantagens do método de Newton é que a matriz Hessiana pode ser difícil ou custosa de calcular, especialmente para funções objetivos mais complexas. Além disso, pode não convergir quando o ponto inicial é muito distante do mínimo global da função objetivo ou quando a matriz Hessiana não é definida positiva.

Para superar essas limitações, existem diversas variações do método de Newton, como os métodos de Quasi-Newton e o de Newton Modificado. O método de Quasi-Newton aproxima a matriz Hessiana por uma matriz de atualização iterativa, enquanto o de Newton Modificado utiliza uma matriz Hessiana modificada para garantir a convergência global.

#### 5.5.1 MONOVARIADO

Método de resolução de equações não lineares através da linearização a partir de uma condição inicial arbitrária.

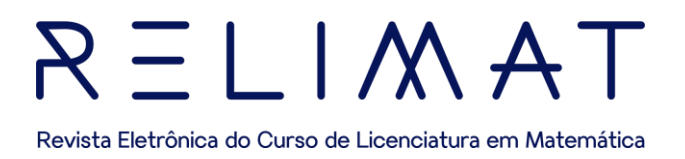

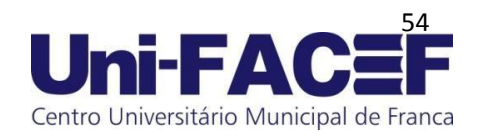

A linearização é feita através da expansão de  $f(x) = 0$  pela série de Taylor até o segundo termo.

Figura 12 - Linearização a partir de uma condição inicial arbitrária.

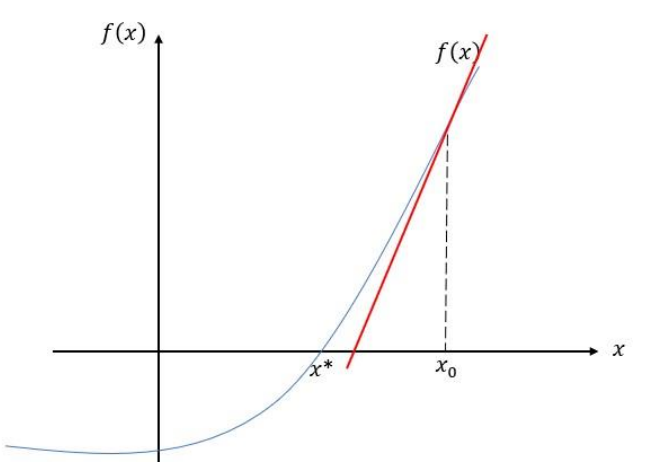

Fonte: elaborada pelos autores.

Aproximando a curva em azul de uma reta pode-se chegar ao valor aproximado de  $x^*$ .

$$
x^* = ?
$$
  

$$
f(x^*) = 0
$$
  

$$
f(x) = ax + b
$$

Ao derivar  $f(x)$  e substituir o x por  $x_0$ , obtém-se e a inclinação da reta vermelha.

$$
a = f'(x_0)
$$
  

$$
b = f(x_0) - f'(x_0)x_0
$$

Escrevendo a equação da reta, tem-se:

$$
f(x) = f'(x_0)x + f(x_0) - f'(x_0)x_0
$$

Assim, a equação da reta em azul ficará:

$$
f(x) = f(x_0) + f'(x_0) (x - x_0)
$$

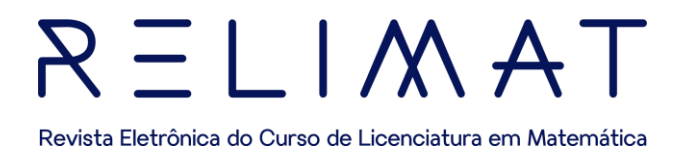

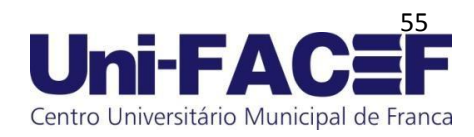

Calcular o valor de  $x^*$  que zera a curva em vermelho:

 $0 = f(x_0) + f'(x_0) (x - x_0)$ 

Dividindo toda expressão por  $f'(x_0)$ :

$$
0 = \frac{f(x_0)}{f'(x_0)} + x - x_0
$$

$$
x_1 = x_0 - \frac{f(x_0)}{f'(x_0)}
$$

 $x_1$  será o próximo valor de  $x$ .

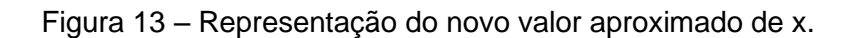

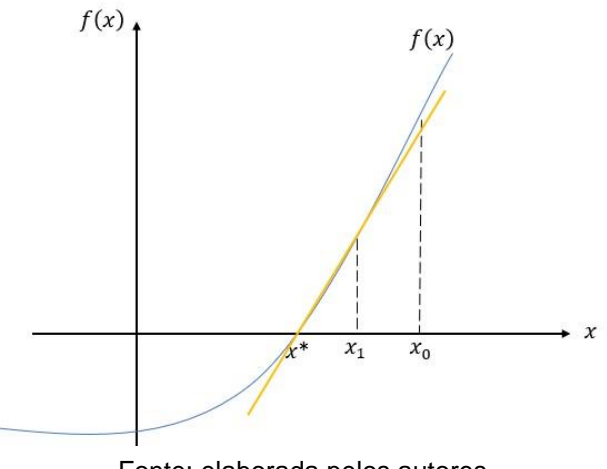

Fonte: elaborada pelos autores.

Sendo assim, realiza-se o mesmo procedimento até que chegue ao valor aproximado de  $x^*$ . Finaliza-se o processo quando o valor de  $f(x) =$  $0$  .

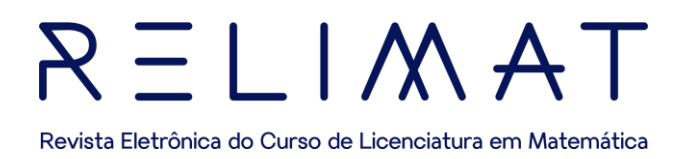

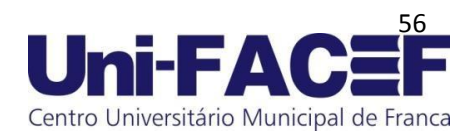

#### 5.5.2 MULTIVARIADO

Um problema de otimização multivariado refere-se a um tipo de problema de otimização em que há várias variáveis envolvidas. Em vez de otimizar uma única variável, como em um problema de otimização monovariado, um problema de otimização multivariado envolve encontrar os valores ótimos para várias variáveis simultaneamente. Nesse caso:

$$
Min g(x_1, x_2) = 0
$$

$$
\frac{\partial g(x_1, x_2)}{\partial x_1} = 0 \rightarrow f_1(x_1, x_2)
$$

$$
\frac{\partial g(x_1, x_2)}{\partial x_2} = 0 \rightarrow f_2(x_1, x_2)
$$

No problema monovariado, havia apenas uma única equação que linearizamos. Seguindo a analogia feita no item 5.5.1, tem-se:

$$
f_1(x_1, x_2) = f_1(x_{1_0}, x_{2_0}) + \frac{\partial f_1(x_{1_0}, x_{2_0})}{\partial x_1} [x_1 - x_{1_0}] + \frac{\partial f_1(x_{1_0}, x_{2_0})}{\partial x_2} [x_2 - x_{2_0}]
$$
  

$$
f_2(x_1, x_2) = f_2(x_{1_0}, x_{2_0}) + \frac{\partial f_2(x_{1_0}, x_{2_0})}{\partial x_1} [x_1 - x_{1_0}] + \frac{\partial f_2(x_{1_0}, x_{2_0})}{\partial x_2} [x_2 - x_{2_0}]
$$

Observa-se que os valores não conhecidos são atribuídos somente à  $x_1$  e  $x_2$ , com isso, tem-se um sistema de equações com duas variáveis.

$$
f_1(x_1, x_2) - f_1(x_{1_0}, x_{2_0}) = \frac{\partial f_1(x_{1_0}, x_{2_0})}{\partial x_1} \Delta x_1 + \frac{\partial f_1(x_{1_0}, x_{2_0})}{\partial x_2} \Delta x_2
$$

$$
f_2(x_1, x_2) - f_2(x_{1_0}, x_{2_0}) = \frac{\partial f_2(x_{1_0}, x_{2_0})}{\partial x_1} \Delta x_1 + \frac{\partial f_2(x_{1_0}, x_{2_0})}{\partial x_2} \Delta x_2
$$

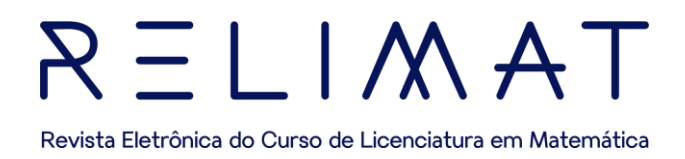

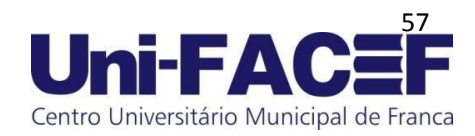

Simplificando ainda mais as equações:

$$
\Delta y_1 = \frac{\partial f_1(x_{1_0}, x_{2_0})}{\partial x_1} \Delta x_1 + \frac{\partial f_1(x_{1_0}, x_{2_0})}{\partial x_2} \Delta x_2
$$

$$
\Delta y_2 = \frac{\partial f_2(x_{1_0}, x_{2_0})}{\partial x_1} \Delta x_1 + \frac{\partial f_2(x_{1_0}, x_{2_0})}{\partial x_2} \Delta x_2
$$

Escrevendo na forma matricial,

$$
\begin{bmatrix}\n\Delta y_1 \\
\Delta y_2\n\end{bmatrix} = \n\begin{bmatrix}\n\frac{\partial f_1(x_{1_0}, x_{2_0})}{\partial x_1} & \frac{\partial f_1(x_{1_0}, x_{2_0})}{\partial x_2} \\
\frac{\partial f_2(x_{1_0}, x_{2_0})}{\partial x_1} & \frac{\partial f_2(x_{1_0}, x_{2_0})}{\partial x_2}\n\end{bmatrix}\n\begin{bmatrix}\n\Delta x_1 \\
\Delta x_2\n\end{bmatrix}
$$

Resolvendo o sistema, encontramos os valores de  $x_1$  e  $x_2$ ,

ressalta-se que

$$
\Delta x_1 = x_1 - x_{10} \therefore x_1 = \Delta x_1 + x_{10}
$$
  

$$
\Delta x_2 = x_2 - x_{20} \therefore x_2 = \Delta x_2 + x_{20}
$$

Observa-se que são conhecidos  $\Delta y_1$  e  $\Delta y_2$  (valores numéricos calculados a partir da condição inicial) e a matriz Jacobiana (calculada nos pontos). Calcula-se os valores de  $\Delta x_1$  e  $\Delta x_2$  a partir da inversa da matriz Jacobiana.

$$
\begin{bmatrix} \Delta x_1 \\ \Delta x_2 \end{bmatrix} = \begin{bmatrix} \frac{\partial f_1(x_{1_0}, x_{2_0})}{\partial x_1} & \frac{\partial f_1(x_{1_0}, x_{2_0})}{\partial x_2} \\ \frac{\partial f_2(x_{1_0}, x_{2_0})}{\partial x_1} & \frac{\partial f_2(x_{1_0}, x_{2_0})}{\partial x_2} \end{bmatrix}^{-1} \begin{bmatrix} \Delta y_1 \\ \Delta y_2 \end{bmatrix}
$$

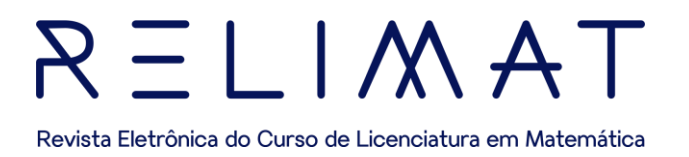

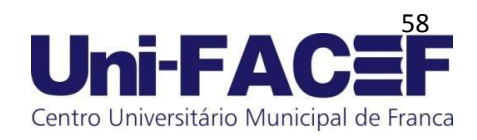

Existindo a matriz inversa, ao usar o algoritmo em Python facilmente consegue-se calcular os valores. Sendo assim, generaliza-se:

$$
\begin{bmatrix}\n\Delta y_1 \\
\Delta y_2 \\
\vdots \\
\Delta y_n\n\end{bmatrix} = \begin{bmatrix}\n\frac{\partial f_1}{\partial x_1} & \frac{\partial f_1}{\partial x_2} & \cdots & \frac{\partial f_1}{\partial x_n} \\
\frac{\partial f_2}{\partial x_1} & \frac{\partial f_2}{\partial x_2} & \cdots & \frac{\partial f_2}{\partial x_n} \\
\vdots & \vdots & \ddots & \vdots \\
\frac{\partial f_n}{\partial x_1} & \frac{\partial f_n}{\partial x_1} & \cdots & \frac{\partial f_n}{\partial x_n}\n\end{bmatrix} \cdot \begin{bmatrix}\nyx_1 \\
\Delta x_2 \\
\vdots \\
\Delta x_n\n\end{bmatrix}
$$

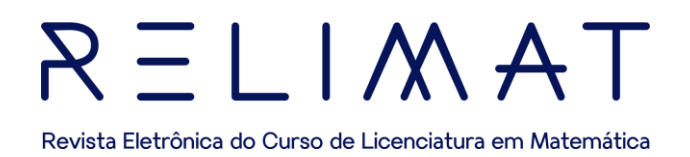

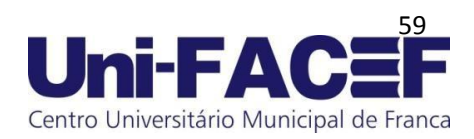

# **6 APLICAÇÕES**

Serão apresentadas neste capítulo, algumas aplicações sobre os temas abordados neste trabalho: Programação Linear e não Linear.

#### 6.1 APLICAÇÕES EM PROGRAMAÇÃO LINEAR

Diante da necessidade de tomar a decisão viável, decisão esta que procura maximizar lucros e minimizar custo, optamos por fazer a aplicação do conceito matemático em duas situações problemas.

#### **1ª aplicação: Produção de móveis**

Um fabricante de móveis deseja otimizar o planejamento de produção para maximizar seus lucros. A empresa produz dois tipos de móveis: cadeiras e mesas. Cada móvel requer diferentes quantidades de madeira e mão de obra, e tem uma demanda e um lucro unitário associado. A empresa tem uma quantidade limitada de madeira e horas de mão de obra disponíveis. Segue os dados do problema:

• Cada armário requer 3 metros cúbicos de madeira e 4 horas de

mão de obra. O lucro unitário por mesa é de R\$500.

- Cada mesa requer 1 metro cúbico de madeira e 2 horas de mão de obra.
- O lucro unitário por cadeira é de R\$300.
- A empresa tem disponível um total de 12 metros cúbicos de madeira e 16 horas de mão de obra.
- A demanda mínima é de 2 mesas e 4 cadeiras.

Nesta situação problema envolvendo a construção de móveis de madeiras opta-se por utilizar o método resolutivo simplex, pois sua aplicação se torna viável diante do problema apresentar apenas quatro restrições, assim segue a abaixo a solução seguindo todo o passo a passo descrito na seção 4.3.

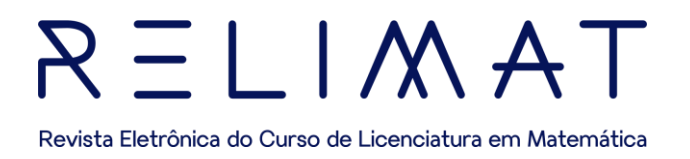

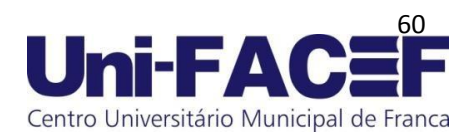

Consideremos:

 $x =$  mesas

 $y =$  cadeiras

• O primeiro passo é a modelagem do problema:

Função Lucro:  $Max z = 500x + 300y$ 

Função Material:  $3x + y \le 12$ 

Tempo:  $4x + 2y \le 16$ 

Demanda:  $x \geq 2$ 

Demanda:  $y \ge 4$ 

• Variáveis de folga:

Após a modelagem adicionamos as variáveis de folga, transformando as inequações em equações:

```
z - 500x - 300y = 03x + y + f_1 = 124x + 2y + f_2 = 16x + f_3 = 2y + f_4 = 4
```
• Construção da tabela inicial:

Ao adicionarmos as variáveis de folga o próximo passo é a confecção da tabela inicial conforme indica a tabela 7

# $A \cap A \subseteq L$ Revista Eletrônica do Curso de Licenciatura em Matemática

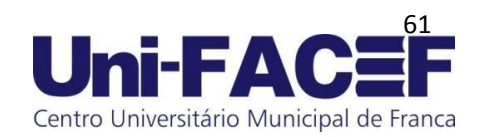

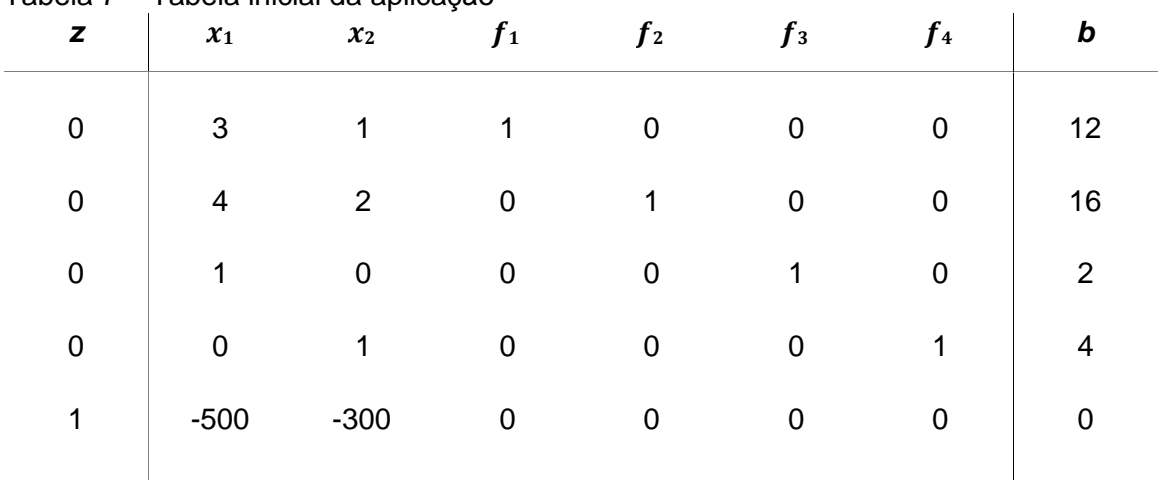

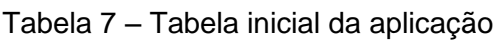

Fonte: elaborada pelos autores.

• Processos de interação:

Após a confecção da tabela inicial, começa os processos de interações que já foi visto na seção 4.4 (método prático), onde foi realizado um passo a passo da resolução. O processo de interações consiste em trabalharmos com a linha, coluna e o elemento pivô, onde temos por objetivo deixa a última linha da tabela positiva:

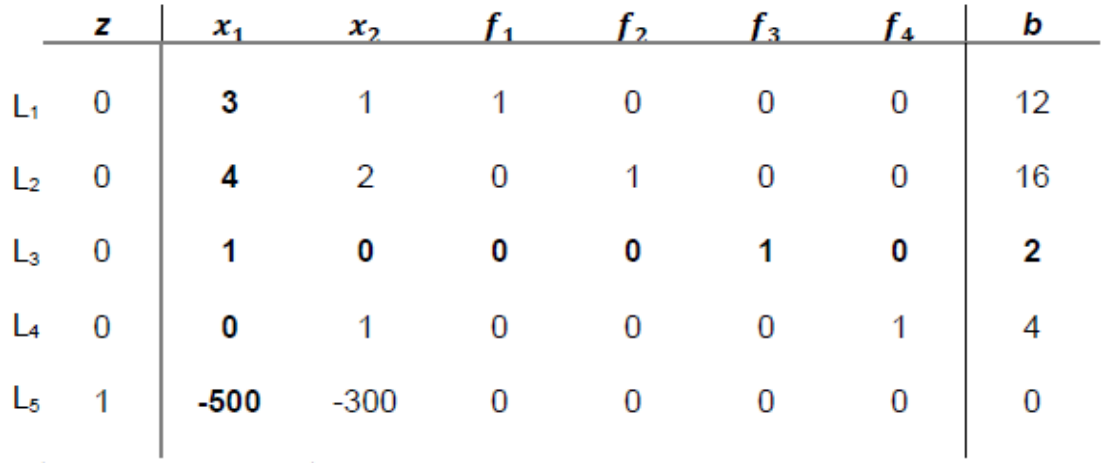

Fonte: elaborada pelos autores.

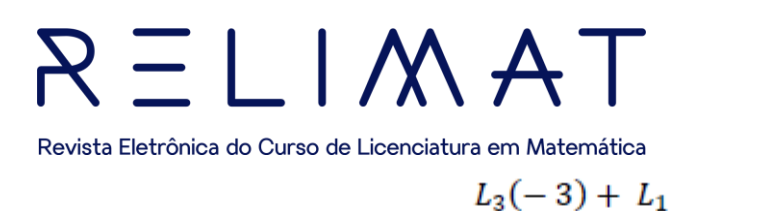

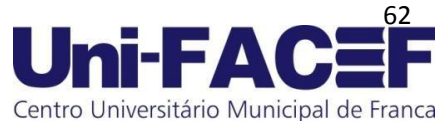

$$
[(1, 0, 0, 0, 1, 0, 2)(-3) + (3, 1, 1, 0, 0, 0, 12)] = (0, 1, 1, 0, -3, 0, 6)
$$

$$
L_3(-4) + L_2
$$

$$
[(1, 0, 0, 0, 1, 0, 2)(-4) + (4, 2, 0, 1, 0, 0, 16)] = (0, 2, 0, 1, -4, 0, 8)
$$

 $L3(500) + L_5$ 

 $[(1,0,0,0,1,0,2)(500) + (-500,-300,0,0,0,0,0)] = (0,-300,0,0,500,0,1000)$ 

Tabela 9 – Nova linha e coluna e novo elemento pivô

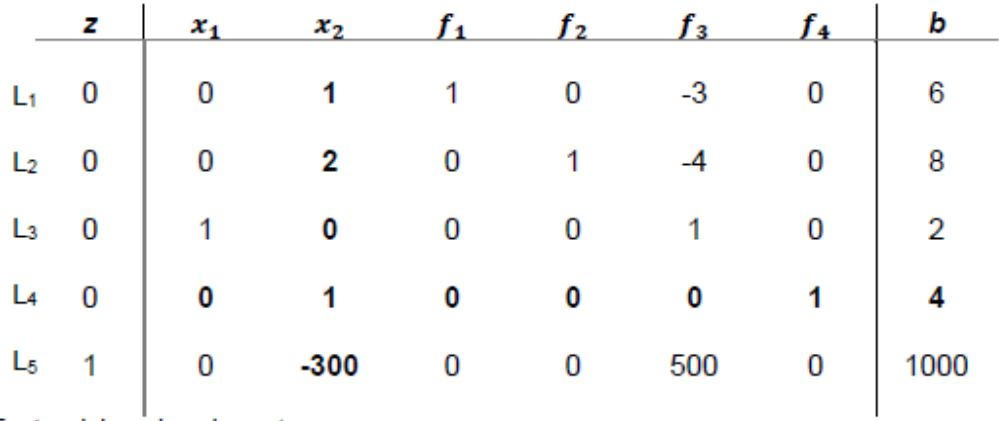

Fonte: elaborada pelos autores.

$$
L_4(-1) + L_1
$$

 $[(0,1,0,0,0,1,4)(-1) + (0,1,1,0,-3,0,6)] = (0,0,1,0,-3,-1,2)$ 

$$
L_4(-2)+L_2
$$

$$
[(0,1,0,0,0,1,4)(-2) + (0,2,0,1,-4,0,8)] = (0,0,0,1,-4,-2,0)
$$

 $L_4(300) + L_5$ 

 $[(0, 1, 0, 0, 0, 1, 4)(300) + (0, -300, 0, 0, 500, 0, 1000)] = (0, 0, 0, 0, 500, 300, 2200)$ 

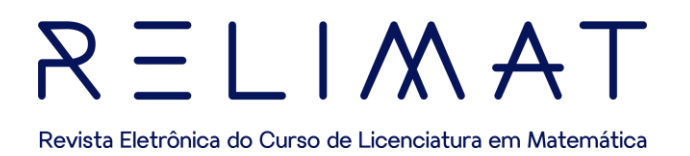

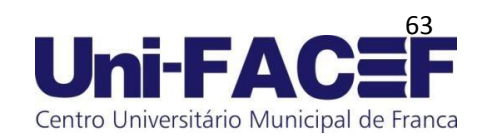

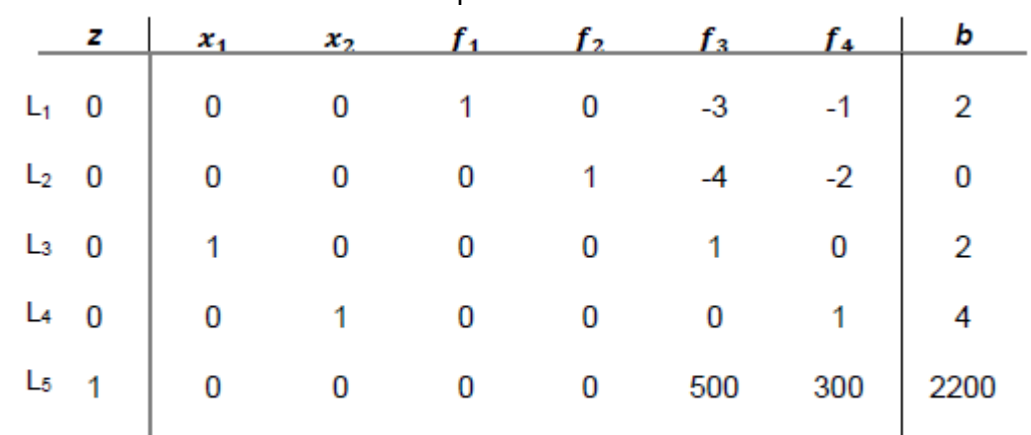

Tabela 10 – Tabela com os valores positivos em L

Fonte: elaborada pelos autores.

O objetivo das interações era deixar a última linha ou a L<sup>5</sup> com valores positivos, sendo assim estabelecemos o critério de parada visto nas seções anteriores.

 $x_1 = 2$  e  $x_2 = 4$ 

Substituído os valores na função objetivo:

 $Z$  max = 500 $x_1$  + 300 $x_2$  $Z$  max = 500(2) + 300(4)  $Z$  max = 2.200

Levando em consideração as limitações de recursos da empresa, conclui-se que para o máximo lucro é viável a construção de 2 cadeiras e 4 mesas com suas respectivas cadeiras obtendo um lucro máximo de R\$ 2.200,00.

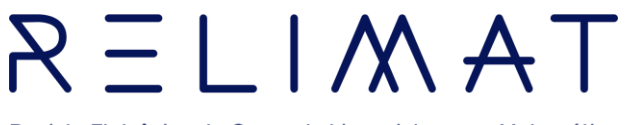

Revista Eletrônica do Curso de Licenciatura em Matemática **2ª aplicação: Distribuições de produtos** 

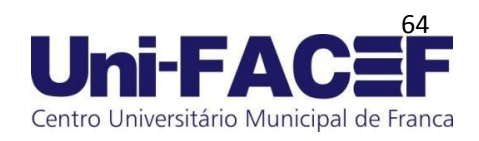

Uma empresa de distribuição possui três fábricas (F<sub>1</sub>, F<sub>2</sub> e F<sub>3</sub>) que produzem um determinado produto. Esses produtos devem ser distribuídos para quatro centros de distribuição ( $C_1$ ,  $C_2$ ,  $C_3$  e  $C_4$ ). A capacidade de produção de cada fábrica e a demanda em cada centro de distribuição são conhecidas. O objetivo é minimizar os custos de transporte dos produtos, levando em consideração as capacidades e demandas.

Dados do problema:

 $\rightarrow$  Capacidade de produção nas fábricas:

F1: 200 unidades

F2: 300 unidades

F3: 150 unidades

 $\rightarrow$  Demanda nos centros de distribuição:

C1: 120 unidades  $C<sub>2</sub>$ : 180 unidades

C3: 250 unidades

C4: 100 unidades

 $\rightarrow$  Custo de transporte por unidade (em dólares):

De F<sub>1</sub> para C<sub>1</sub>: \$4 De  $F_1$  para  $C_2$ : \$5 De  $F_1$  para  $C_3$ : \$6 De  $F_1$  para  $C_4$ : \$8 De  $F_2$  para  $C_1$ : \$7 De  $F_2$  para  $C_2$ : \$6 De  $F_2$  para  $C_3$ : \$9

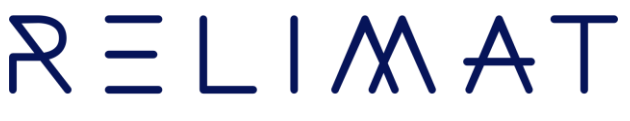

Revista Eletrônica do Curso de Licenciatura em Matemática De F<sub>2</sub> para C<sub>4</sub>: \$5

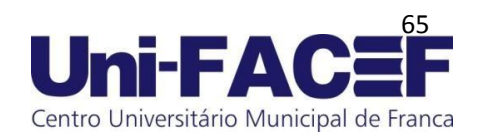

De  $F_3$  para  $C_1$ : \$6

De  $F_3$  para  $C_2$ : \$8

De F<sub>3</sub> para C<sub>3</sub>: \$3

De F<sub>3</sub> para C<sub>4</sub>: \$7

Modelagem do problema:

• Variáveis de decisão:

 $(x_{ij})$ : quantidade de produtos a serem transportados da fábrica  $F_i$  para o centro de distribuição  $C_j$ .

• Minimizar:

 $4x_{11} + 5x_{12} + 6x_{13} + 8x_{14} + 7x_{21} + 6x_{22} + 9x_{23} + 5x_{24} + 6x_{31} + 8x_{32}$ 

 $+ 3x_{33} + 7x_{34}$ 

Sujeito a:

• Restrições de capacidade de produção:

 $x_{11} + x_{21} + x_{31} \le 200$  $x_{12} + x_{22} + x_{32} \leq 300$  $x_{13} + x_{23} + x_{33} \le 150$ 

• Restrições de demanda nos centros de distribuição:

$$
x_{11} + x_{12} + x_{13} + x_{14} = 120
$$
  

$$
x_{21} + x_{22} + x_{23} + x_{24} = 180
$$
  

$$
x_{31} + x_{32} + x_{33} + x_{34} = 250
$$
  

$$
x_{41} + x_{42} + x_{43} + x_{44} = 100
$$

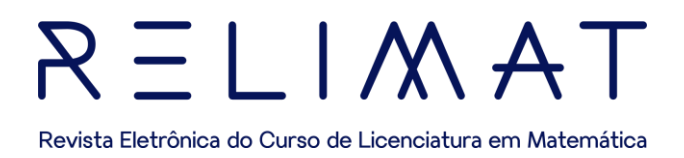

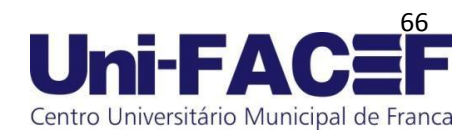

• Restrições de não negatividade:

#### $x_{ij} \geq 0$  (para todos os i e j)

Após a modelagem o próximo passo é aplicar o modelo resolutivo, sendo assim, neste problema optamos por aplicar o software LINDO, pois os métodos algébricos se tornam inviáveis perante a quantidade de variáveis presentes, portanto segue abaixo a resolução pelo software:

Figura 14 - função objetiva e suas restrições  $\frac{1}{2}$ MIN  $4X11 + 5X12 + 6X13 + 8X14 + 7X21 + 6X22 + 9X23 + 5X24 + 6X31 + 8X32 +$ 3X33 + 7X34 SUBJECT TO  $\begin{array}{cccc} \mathtt{X11} & + & \mathtt{X21} & + & \mathtt{X31} &<=& 200 \\ \mathtt{X12} & + & \mathtt{X22} & + & \mathtt{X32} &<=& 300 \\ \mathtt{X13} & + & \mathtt{X23} & + & \mathtt{X33} &<=& 150 \end{array}$  $X11 + X12 + X13 + X14 = 120$ <br>  $X21 + X22 + X23 + X24 = 180$ <br>  $X31 + X32 + X33 + X34 = 250$ <br>  $X41 + X42 + X43 + X44 = 100$  $Xij \rightarrow = 0$ 

Fonte: elaborada pelos autores.

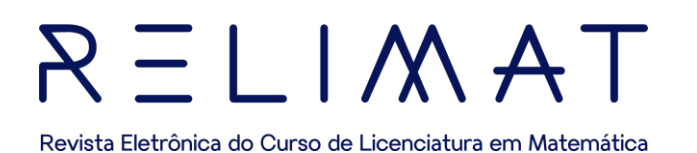

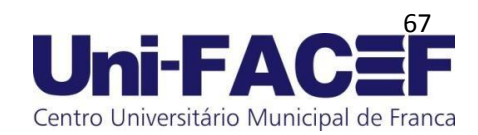

#### Figura 15 - Solução ótima do problema

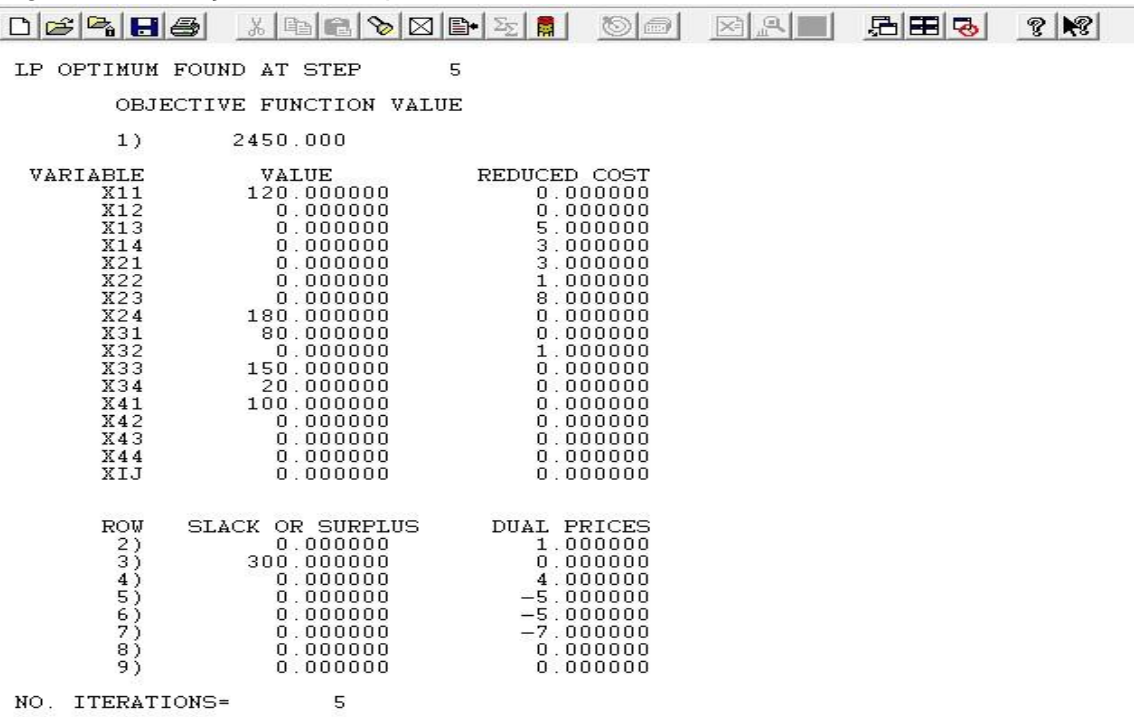

Fonte: elaborada pelos autores.

Após a aplicação do problema no software encontramos a solução viável, \$2.450,00, para a confirmar se a solução viável é a solução ótima, basta substituir os valores de  $x_{ij}$  na função objetivo.

 $4x_{11} + 5x_{12} + 6x_{13} + 8x_{14} + 7x_{21} + 6x_{22} + 9x_{23} + 5x_{24} + 6x_{31} + 8x_{32}$  $+3x_{33} + 7x_{34}$  $4(120) + 5(0) + 6(0) + 8(0) + 7(0) + 6(0) + 9(0) + 5(180) + 6(80) +$  $3(150) + 7(20) = 480 + 0 + 0 + 0 + 0 + 0 + 0 + 900 + 480 + 450 + 140$  $= 2.450,00$ 

Após a substituição das variáveis na função objetivo obtemos o mesmo valor encontrado no software, sendo assim a solução viável também é a solução ótima.

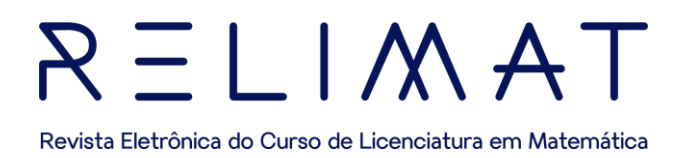

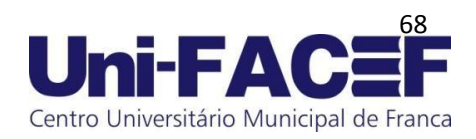

#### 6.2APLICAÇÕES EM PROGRAMAÇÃO NÃO LINEAR

Para resolução de problemas com funções objetivos e restrições não lineares são apresentadas três aplicações que envolvem o Método de Newton. sobre o método de resolução de Newton, considera-se o seguinte passo a passo de resolução e posteriormente é aplicado em um problema de otimização de uma função quadrática não linear. Para resolução de problemas com funções objetivos e restrições não lineares são apresentadas três aplicações que envolvem o Método de Newton.

#### 6.2.1 MÉTODO DE RESOLUÇÃO DE NEWTON

 $Min f(x) = ax^2 + bx + c$ 

Neste caso, para encontrar o valor de  $x$  que minimiza a função  $f(x)$ , utiliza-se o método de Newton para encontrar o mínimo/máximo local dessa função.

**Passo 1**: Definir a função objetivo:  $f(x) = ax^2 + bx + c$ 

**Passo 2:** Calcular a derivada primeira:  $f'(x) = ax + b$ 

**Passo 3:** Calcular a derivada segunda:  $f''(x) = a$ 

Passo 4: Inicializar o valor de x e os parâmetros: Escolha um ponto de partida inicial, por exemplo,  $x_0 = 0$ . Defina a tolerância, por exemplo,

 $\mathcal{E} = 0.001$ , para verificar a convergência.

**Passo 5:** Iterar até a convergência: Utilize o método de Newton para iterar e atualizar o valor de x até atingir a convergência. A iteração pode ser

realizada da seguinte forma:

$$
x_{k+1} = x_k - \frac{f(x_k)}{f'(x_k)}
$$

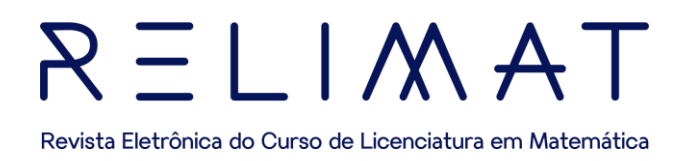

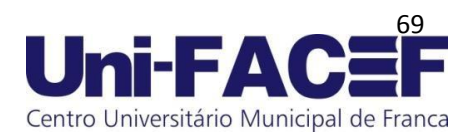

Após as realizações verifique se a diferença entre  $x_k + 1$  e  $x_k$  é menor que a tolerância ( $|x_{k+1} - x_k| < \varepsilon$ ). Se a condição for satisfeita, a convergência foi alcançada.

**Passo 6:** Verificar a validade da solução encontrada: Verifique se a solução encontrada é um mínimo/máximo local válido. Nesse caso, como a função é quadrática, sabe-se que o mínimo/ máximo ocorre no vértice da parábola, e a segunda derivada é sempre positiva/negativa  $(f''(x) = a > 0$ ou  $f''(x) = a < 0$ , respectivamente). Portanto, a solução encontrada é um mínimo/máximo local válido. Usando o método de Newton, as iterações convergirão para esse valor de mínimo/máximo local.

É importante observar que o método de Newton pode não convergir se a função não for bem-comportada ou se o ponto de partida inicial estiver muito longe do mínimo/ máximo. Nesse caso, é necessário fazer uma análise cuidadosa e verificar a convergência.

**3ª aplicação:** Programação não linear - Problema simples usando o método de Newton um uma função objetivo de grau 2.

A seguir, aplica-se o Método de Newton em um problema simples de programação não linear com o objetivo de minimizar a função:

 $Min f(x) = x^2 - 4x + 3$ 

**Passo 1:** Definir a função objetivo:  $f(x) = x^2 - 4x + 3$ 

**Passo 2:** Calcular a derivada primeira:  $f'(x) = 2x - 4$ 

**Passo 3:** Calcular a derivada segunda:  $f''(x) = 2$ 

**Passo 4:** Inicializar o valor de  $x$  e os parâmetros: ponto de partida inicial,  $x_0$  $= 0$ . Tolerância,  $\mathcal{E} = 0.001$ , para verificar a convergência.

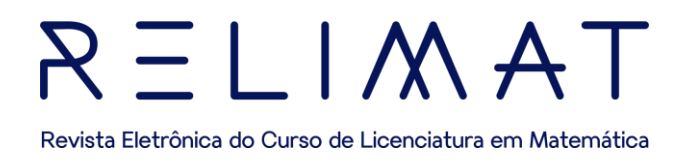

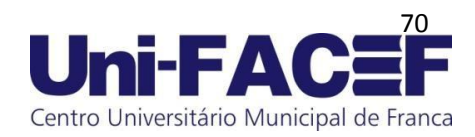

**Passo 5:** Iterar usando o método de Newton.

• Na iteração  $k$ , o novo ponto  $x_{k+1}$  é dado por:

$$
x_{k+1} = x_k - \frac{f(x_k)}{f'(x_k)}
$$

Calcule  $f(x_k)$  e  $f'(x_k)$  usando os valores atuais de  $x_k$ . • Repita as iterações até que a condição de parada seja alcançada.

Iteração 1:

- $x_0 = 0$
- $f(x_0) = f(0) = (0)^2 4(0) + 3 = 3$
- $f'(x_0) = f'(0) = 2(0) 4 = -4$

Aplicando a fórmula do método de Newton:

$$
x_1 = x_0 - \frac{f(x_0)}{f'(x_0)} = 0 - \frac{3}{-4} = 0.75
$$

Iteração 2:

- $x_1 = 0.75$
- $f(x_1) = f(0.75) = (0.75)^2 4(0.75) + 3 = 1.0625 3 + 3 = 1.0625$
- $f'(x_1) = f'(0.75) = 2(0.75) 4 = 1.5 4 = -2.5$

Aplicando a fórmula do método de Newton:

$$
x_1 = x_0 - \frac{f(x_0)}{f'(x_0)} = 0 - \frac{3}{-4} = 0.75
$$

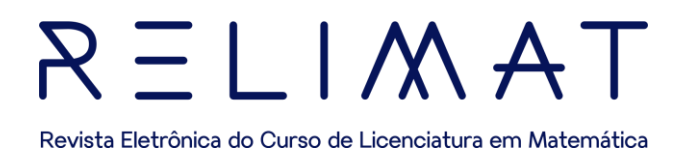

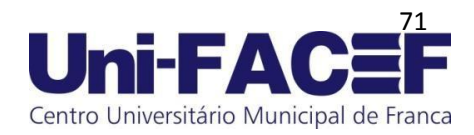

Iteração 3:

•  $x_2 = 1.175$ 

$$
f(x_2) = f(1.175) = (1.175)^2 - 4(1.175) + 3 = 1.381 -
$$

$$
4.7 + 3 = -0.319
$$

•  $f'(x_2) = f'(1.175) = 2(1.175) - 4 = 2.35 - 4 = -1.65$ 

Aplicando a fórmula do método de Newton:

$$
x_3 = x_2 - \frac{f(x_2)}{f'(x_2)} = 1.175 - \frac{-0.319}{-1.65} = 1.175 - 0.193 = 0.982
$$

Verificando o critério de parada

 $|x_3 - x_2| < 0.01$ 

$$
|0.982 - 1.175| = |-0,193| > 0.01
$$

Iteração 4:

- $x_3 = 0.982$
- $f(x_3) = f(0.982) = (0.982)^2 4(0.982) + 3 = 0.964$  –

 $3.928 + 3 = 0.036$ 

•  $f'(x_3) = f'(0.982) = 2(0.982) - 4 = 2.736 - 4 = -2.036$ Aplicando a fórmula do método de Newton:

$$
x_4 = x_3 - \frac{f(x_3)}{f'(x_3)} = 0.982 - \frac{0.982}{-2.036} = 0.982 + 0.475 = 1.457
$$

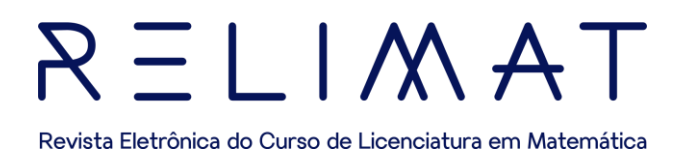

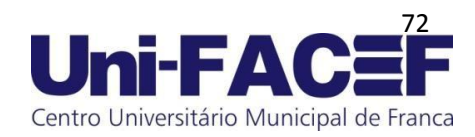

Verificando o critério de parada

 $|x_4 - x_3| < 0.001$ 

|1.457 − 0.982| = |0.475| > 0.001

O processo de iteração continua até o valor do critério de parada ser atingido. Deve-se atentar de que a escolha do ponto inicial e a definição adequada da condição de parada são importantes para obter uma solução precisa.

**4ª aplicação:** Programação não linear - Problema simples usando o método de Newton em um sistema não linear monovariado utilizando algoritmo em linguagem Python.

Resolvendo a equação não linear:  $f(x) = 10 - x^4$ 

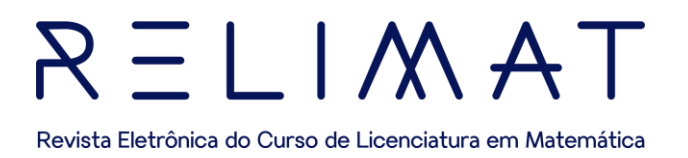

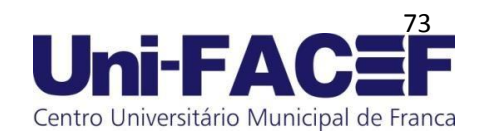

Figura 16: Resolução do problema monovariado utilizando algoritmo em linguagem Python

```
import numpy as np
#definindo uma tolerância
tol = 0.1x = list()condicao}_iincial = 20#x.append(condicao inicial)
#f = 10 - x[-1]^{**}4iter = 0while np.abs(f) tol:
 f = 10 - x[-1]^{**}4f1 = -4*x[-1]**3novo_x = x[-1] - f/f1x.append(novo x)f = 10 - x[-1]^{**}4iter += 1print(f'Número de iterações foi de: {iter}')
print(f'0 valor de x é: {x[-1]})')print(f'0 valor de f(x) é: {10-x[-1]^{**4}}'Número de iterações foi de: 11
0 valor de x é: 1.7783271005969394
0 valor de f(x) é: -0.0010727780180399549
```
Fonte: elaborada pelos autores.

Conclui-se então que foram realizadas 11 iterações para chegar no valor x desejado ou seja  $x = 1.7783271005969394$  e que substituído na função  $f(x)$ , encontra-se o valor  $f(x) = -0.0010727780180399549$ .

**5ª aplicação:** Resolução de equações não lineares utilizando algoritmo em linguagem Python

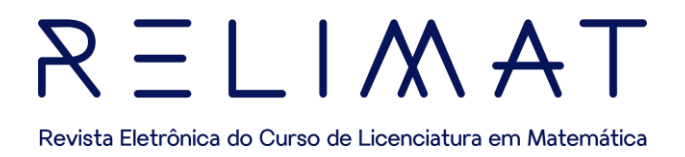

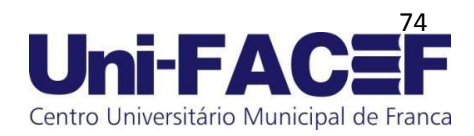

Resolver o seguinte sistema de equações não lineares:

```
\begin{cases} 2x_1 + x_1x_2 = 1 \\ 2x_2 + x_1x_2 = -1 \end{cases}
```
Resolução:

Na seguinte aplicação, busca-se encontrar os valores que satisfaçam o sistema de equações não lineares proposto, por meio de um algoritmo desenvolvido no "Google Colaboratory" em linguagem de programação Python.

Figura 16: Resolução do problema multivariado utilizando algoritmo em linguagem Python

```
#Definindo delta y
    delta_y = b - sistema.subs({x1: solucao[-1][0], x2: solucao[-1][1]})
    while np.max(np.add(\delta(x)) > tolerancia:
                 jacobiano = sistema.jacobian(x)jacobiano = jacobiano.subs({x1: solucao[-1][0], x2: solucao[-1][1]}).#Calculando delta x
                 delta_x = np.matmul(jacobiano.inv(), delta_y)delta_x = np.array(detta_x, dtype = float)novo_x = np.transpose(delta_x) + np.array(solucao[-1])solucao.append([novo_x[0] [0], novo_x[0] [1]])
                 delta_y = b - sistema.subs({x1: solucao[-1][0], x2: solucao[-1][1]})
                 iter += 1print(f'Número de Iterações: {iter}')
    print(f'Solução Final - x1: {solucao[-1] [0]}')
    print(f'Solução Final - x2: {solucao[-1] [0]}')
Número de Iterações: 13
```
Solução Final - x1: 1.0008138020833492<br>Solução Final - x2: 1.0008138020833492

Fonte: elaborada pelos autores.

Como pode ser observado, após a realização de 13 iterações, o algoritmo desenvolvido apresenta a solução final  $x1 =$ 1.0008138020833492 e  $x2 = 1.0008138020833492$ .

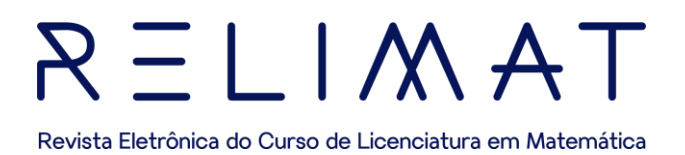

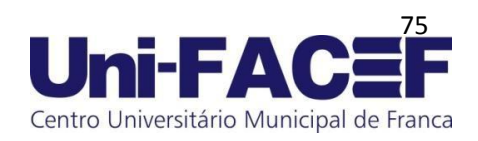

Durante todo processo de aplicação nos problemas desenvolvidos, observa-se a praticidade e a eficiência de cada método resolutivos dos problemas de Programação Linear e não linear. Cada ferramenta possui suas especificidades validando-se para cada tipo de aplicação. Verifica que o conhecimento e o uso eficientes dos métodos contribuem para a buscas das soluções ótimas.

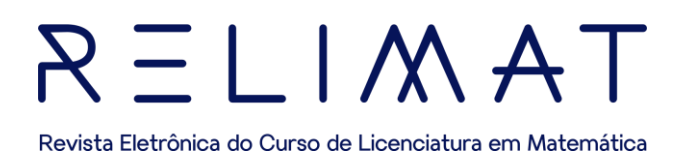

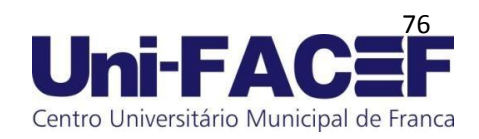

## **7 CONSIDERAÇÕES FINAIS**

Neste trabalho exploramos a área da Pesquisa Operacional (PO), com foco em algumas técnicas de Programação Linear (PL) e Não Linear (PNL), e suas aplicações em diversos contextos.

A PL revelou-se uma ferramenta poderosa para resolver problemas de otimização com relações lineares entre as variáveis. Por meio de métodos eficientes, como o método Simplex e outros, é possível encontrar soluções ótimas de forma rápida e precisa. Essa abordagem tem sido amplamente utilizada em áreas como logística, produção, finanças e transporte, fornecendo insights valiosos para tomadas de decisão estratégicas.

À medida que se avança em direção a um mundo cada vez mais complexo e interconectado, a Pesquisa Operacional, juntamente com as técnicas de Programação Linear e Não linear, tem capacidade de otimizar recursos, minimizar custos e maximizar resultados.

Por outro lado, a Programação Não Linear permite lidar com problemas mais complexos, nos quais as funções objetivo e as restrições são não lineares. Embora esses problemas possam apresentar desafios adicionais devido à falta de soluções analíticas diretas, métodos numéricos, como os métodos de gradiente, Newton, quase-Newton, oferecem alternativas para encontrar soluções aproximadas. Tem sido aplicada com sucesso em áreas como engenharia de processos, economia, energia e pesquisa de operações, contribuindo para a melhoria de processos, a otimização de recursos e a maximização de resultados.

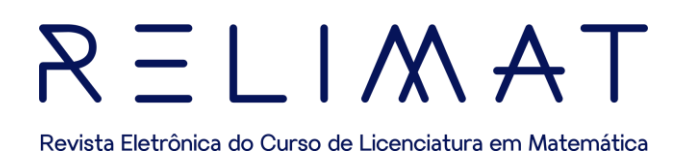

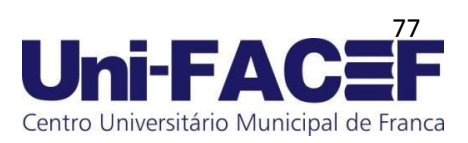

É importante ressaltar que tanto a programação linear quanto a não linear são ferramentas flexíveis e versáteis, que combinadas com técnicas estatísticas, simulação e análise de sensibilidade, tais abordagens podem fornecem insights valiosos e embasamento para a tomada de decisões informadas adaptáveis a uma ampla variedade de problemas e cenários, além de impulsionar o progresso em diversos setores, ao promover eficiência, sustentabilidade e inovação, representa uma área de estudo dinâmica e relevante, com aplicações que vão desde a logística até a economia e ao abrir caminho para aprimoramentos contínuos em processos e tomada de decisões, desempenha um papel fundamental na solução de problemas desafiadores.

Compreender e dominar essas técnicas é essencial para profissionais que desejam contribuir para o desenvolvimento de soluções eficazes e eficientes em um mundo cada vez mais complexo e competitivo.

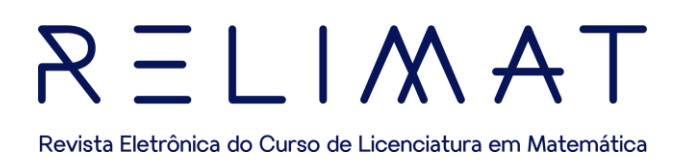

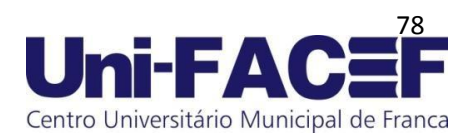

# **REFERÊNCIAS**

ANDRADE, E. L. Introdução à pesquisa operacional: métodos e modelos para análise de decisões. 4 ed. Rio de Janeiro: LTC, 2009.

BURAK, D. Modelagem matemática: uma alternativa para o ensino de Matemática na 5ª série. Dissertação (Mestrado em Matemática), Unesp, Rio Claro, 1987. p. 62.

CHIANG, Alpha C. Matemática para economistas; tradutor Roberto Campos Moraes, São Paulo: McGraw-Hill do Brasil: Ed. da Universidade de São Paulo, 1982.

DAMM, Regina Flemming. Registros de representação. In: MACHADO, Silvia Dias Alcântara. Et al Educação matemática: uma introdução. São Paulo: EDUC, 1999.

HARDLEY, G. Álgebra Linear. Rio de Janeiro: Florence-Universitária, 1993. HILLIER, F. S. LIEBERMAN, G. J. Introdução à pesquisa operacional. 9 ed. Porto Alegre: McGraw-Hill, 2013.

HILLIER, Frederick S.; LIEBERMAN, Gerald J. Introdução a pesquisa operacional. Tradução Ariovaldo Griesi. 8. ed. São Paulo: Mcgraw-Hill, 2006.

JUNIOR, A. C. G. SOUZA, M. J. F. Lindo: Manual de referência. Departamento de computação universidade federal de Ouro Preto, Ouro Preto, 2004.

LACHTERMACHER, Gerson. Pesquisa Operacional na tomada de decisões: Modelagem em Excel. 4 ed. Rio de Janeiro: prentice hall brasil, 2009.

PASSOS, E. J. P. F. Programação linear como instrumento da pesquisa operacional. São Paulo: Atlas, 2008

SANTOS, M. P. Programação Linear. Departamento de matemática Aplicada. Universidade do Estado do Rio de Janeiro. Rio de Janeiro.

TAHA, Hamdy A. Pesquisa Operacional. Tradução: Arlete S. Marques. 8 ed. São Paulo: Pearson, 2008.